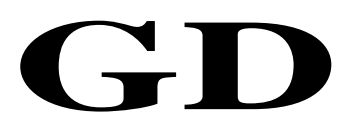

# 中华人民共和国广播电视和网络视听行业技术文件

GD/J 129—2021

# 有线电视网络同轴宽带接入系统 HINOC2.0 头端设备技术要求和测量方法

Cable television network access system—Technical requirements and measurement methods of HINOC2.0 bridge

2021 - 04 - 15 发布 2021 - 04 - 15 实施

国家广播电视总局科技司 发 布

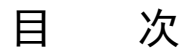

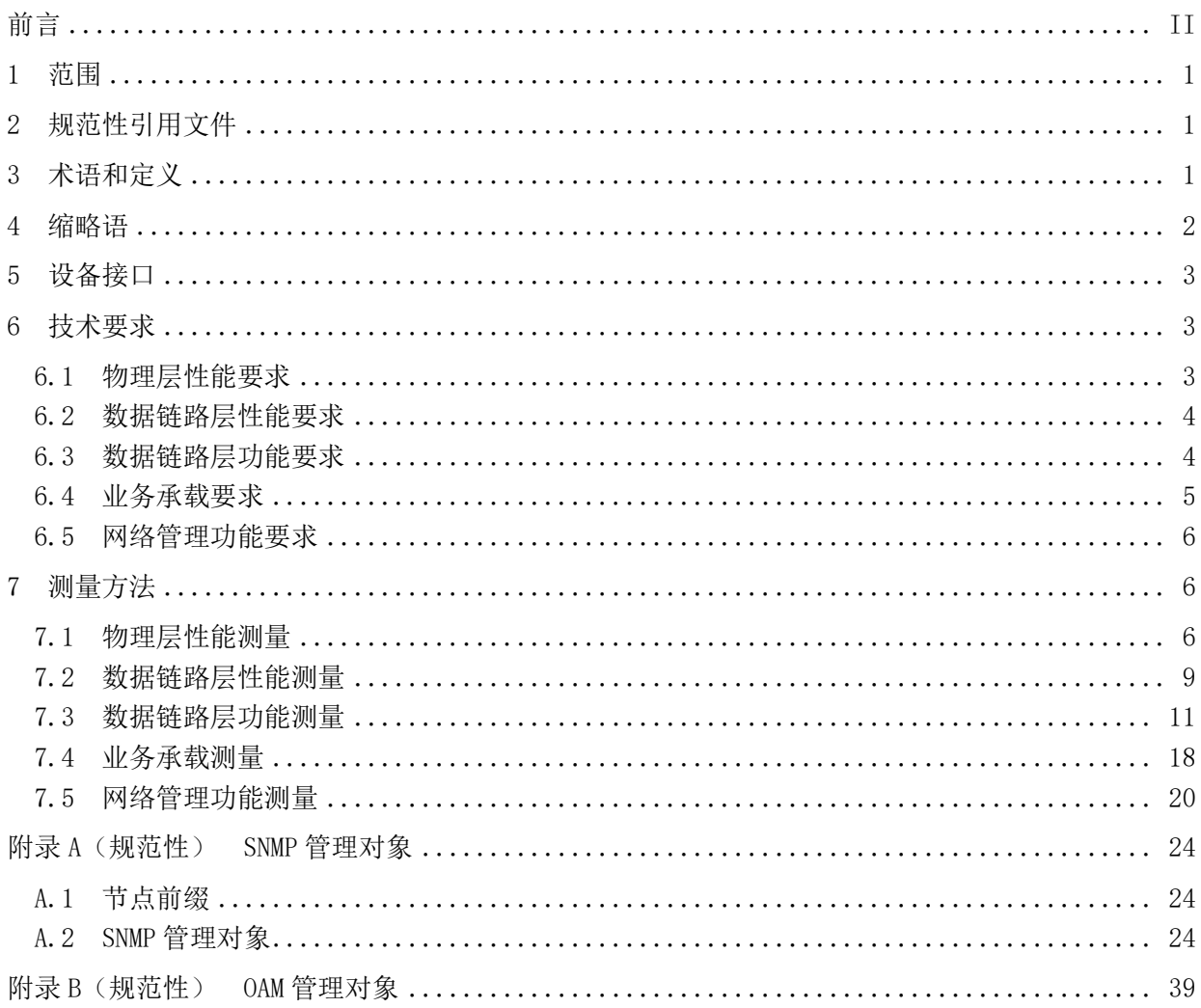

前 言

<span id="page-3-0"></span>本文件按照GB/T 1.1-2020《标准化工作导则 第1部分: 标准化文件的结构和起草规则》的规定 起草。

请注意本文件的某些内容可能涉及专利。本文件的发布机构不承担识别这些专利的责任。

本文件由国家广播电视总局科技司归口。

本文件起草单位:国家广播电视总局广播电视科学研究院、北京大学、西安电子科技大学、江苏省 广电有线信息网络股份有限公司、北京瀚诺半导体科技有限公司、上海未来宽带技术股份有限公司、成 都康特电子高新科技有限责任公司、四川长虹网络科技有限责任公司、青岛西发广电传媒科技有限公司。

本文件主要起草人:朱里越、欧阳峰、赵翠、张诚、赵辉、张冰、李鑫、陆炜、崔竞飞、杨茜泽、 林清泉、袁加俊、黎林、陶遂、周均、龙德平、王振强、刘伟鹏、王斌、周元良。

# 有线电视网络同轴宽带接入系统 HINOC2.0 头端设备技术要求和 测量方法

#### <span id="page-4-0"></span>1 范围

本文件规定了有线电视网络HINOC2.0头端设备的物理层性能、数据链路层性能、数据链路层功能、 业务承载、网络管理功能的技术要求和测量方法。

本文件适用于 HINOC2.0头端设备的设计、生产、运行和维护。

#### <span id="page-4-1"></span>2 规范性引用文件

下列文件中的内容通过文中的规范性引用而构成本文件必不可少的条款。其中,注日期的引用文件, 仅该日期对应的版本适用于本文件;不注日期的引用文件,其最新版本(包括所有的修改单)适用于本 文件。

GY/T 106—1999 有线电视广播系统技术规范

GY/T 221—2006 有线数字电视系统技术要求和测量方法

GY/T 297—2016 NGB宽带接入系统 HINOC2.0物理层和媒质接入控制层技术规范

IEEE 802.1D-2004 局 域 网 和 城 域 网 访 问 控 制 网 桥 ( Local and Metropolitan Area Networks-Media Access Control (MAC) Bridges)

IEEE 802.1Q-2005 局域网和城域网 虚 拟桥 接 局 域 网 ( Local and Metropolitan Area Networks-Virtual Bridged Local Area Networks)

#### <span id="page-4-2"></span>3 术语和定义

下列术语和定义适用于本文件。

3.1

单信道 HB single-channel HINOC bridge

使用一个128MHz信道带宽的HINOC2.0头端设备。

3.2

双信道 HB dual-channel HINOC bridge

使用两个128MHz信道带宽的HINOC2.0头端设备。

3.3

四信道 HB four-channel HINOC bridge

使用四个128MHz信道带宽的HINOC2.0头端设备。

3.4

# 基本型单信道 HM basic single-channel HINOC modem

仅具备HINOC2.0系统的调制解调功能,使用一个128MHz信道带宽的HINOC2.0终端设备。

3.5

#### 家庭网关型单信道 HM gateway type single-channel HINOC modem

具备HINOC2.0系统的调制解调、网关与WiFi功能,使用一个128MHz信道带宽的HINOC2.0终端设备。

3.6

混合信号端口 mixed signal port 有线电视信号和宽带信号的混合信号端口。

#### <span id="page-5-0"></span>4 缩略语

下列缩略语适用于本文件。 CIR 约定信息速率(Committed Information Rate) CLI 命令行界面(Command-line Interface) CoS 服务类别(Class of Service) CVLAN 用户虚拟局域网 (Customer Virtual Local Area Network) DBA 动态带宽分配(Dynamically Bandwidth Allocation) DHCP 动态主机配置协议(Dynamic Host Configuration Protocol) DSCP 差分服务代码点(Differentiated Services Code Point) FIR 固定信息速率(Fixed Information Rate) FTP 文件传输协议(File Transfer Protocol) HB HINOC网桥 (HINOC Bridge) HINOC 高性能同轴电缆宽带接入网络(High performance Network Over Coax) HM HINOC调制解调器(HINOC Modem) HTTP 超文本传输协议(Hypertext Transfer Protocol) IGMP 互联网组管理协议(Internet Group Management Protocol) IP 互联网协议(Internet Protocol) IPv4 互联网协议第4版(Internet Protocol version 4) IPv6 互联网协议第6版(Internet Protocol version 6) MAC 媒体接入控制(Media Access Control) MIB 管理信息库(Management Information Base) MLD 组播侦听发现协议(Multicast Listener Discover) OAM 操作维护管理(Operation Administration and Maintenance) PC 个人计算机(Personal Computer) PIR 峰值信息速率 (Peak Information Rate) PPPoE 基于以太网的点对点通讯协议(Point-to-Point Protocol over Ethernet) QoS 服务质量(Quality of Service) RBW 分辨率带宽(Resolution Bandwidth) RF 射频(Radio Frequency) SLA 服务等级协议(Service Level Agreement) SNMP 简单网络管理协议(Simple Network Management Protocol) SP 严格优先级(Strict Priority) SPAN 交换端口分析器(Switched Port Analyzer) SVLAN 服务提供商虚拟局域网(Service provider Virtual Local Area Network) TOS 服务类型(Type Of Service) VBW 显示带宽(Visual Bandwidth) VLAN 虚拟局域网(Virtual Local Area Network) VOD 视频点播(Video on Demand) VoIP 基于IP的语音传输(Voice over Internet Protocol)

WRR 加权循环调度(Weighted Round Robin)

#### <span id="page-6-0"></span>5 设备接口

根据设备使用的信道带宽,HB分为三种类型:单信道HB、双信道HB和四信道HB。HB的设备接口框图 见图1。

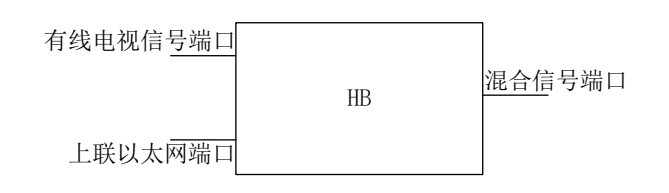

#### 图1 HB 设备接口框图

#### <span id="page-6-1"></span>6 技术要求

#### <span id="page-6-2"></span>6.1 物理层性能要求

### 6.1.1 工作频率范围

HB工作频率范围应符合GY/T 297—2016的规定。在实际应用中,建议低于1500MHz。 HB应支持在工作频率范围内中心频率可调。

#### 6.1.2 信道带宽

根据设备类型的不同, HB可支持单个或多个128MHz的信道带宽, 其中对于每个信道, -3dB信道带宽 应不大于128MHz, -40dB信道带宽应不大于130MHz。

#### 6.1.3 输出电平

HB混合信号端口输出的HINOC信号电平在每个128MHz信道带宽内应不大于119dBμV,支持输出电平可 调,可调范围不小于40dB。当HINOC信号邻频存在有线电视信号时,应根据实际应用情况采取措施(如 降低HINOC信号输出电平或者在HINOC信号与有线电视信号之间建立频率保护间隔),保证HINOC信号不 影响有线电视信号。

#### 6.1.4 接收动态范围

当同轴电缆网络链路衰减为50dB时,单信道HB的系统双向吞吐量应大于560Mbps,双信道HB的系统 双向吞吐量应大于1Gbps,四信道HB的系统双向吞吐量应大于1.8Gbps;当同轴电缆网络链路衰减为70dB 时,各类HB的系统双向吞吐量应大于0bps。

#### 6.1.5 射频输入阻抗和插入损耗

HB的有线电视信号端口和混合信号端口输入阻抗均为75Ω。HB的有线电视信号端口和混合信号端口 之间在有线电视频段内的插入损耗应小于3dB。

HB的有线电视信号端口和混合信号端口输入阻抗均为75Ω。HB的有线电视信号端口和混合信号端口 之间在有线电视频段内的插入损耗应小于3dB。

#### 6.1.6 输入反射损耗

HB输入反射损耗要求应符合表1的规定。

#### 表1 HB 反射损耗要求

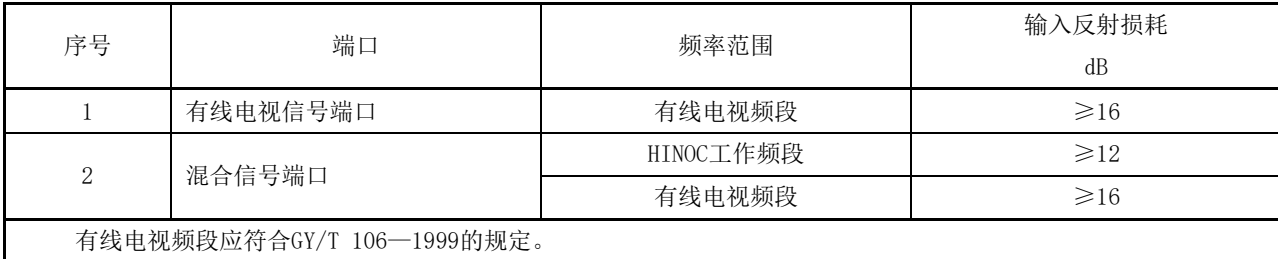

#### 6.1.7 带外杂散电平

在有线电视频段内,HB混合信号端口的HINOC信号带外杂散电平不大于30dBμV(RBW=30kHz)。

#### <span id="page-7-0"></span>6.2 数据链路层性能要求

#### 6.2.1 吞吐量

当HINOC2.0系统承载以太网业务且链路衰减为40dB时,单信道HB的最大双向吞吐量应不低于 620Mbps,双信道HB的最大双向吞吐量应不低于1.1Gbps,四信道HB的最大双向吞吐量应不低于2Gbps。

#### 6.2.2 传输时延

当HINOC2.0系统承载以太网业务且链路衰减为40dB时,在业务流量不超过该系统最大吞吐量90%的 情况下,其上、下行方向的平均传输时延应不超过5ms。

# 6.2.3 传输抖动

当HINOC2.0系统承载以太网业务且链路衰减为40dB时,在业务流量不超过该系统最大吞吐量90%的 情况下,其上、下行方向的平均传输抖动应不超过5ms。

#### 6.2.4 丢包率

当HINOC2.0系统承载以太网业务且链路衰减为40dB时,在业务流量不超过该系统最大吞吐量90%的 情况下,其上、下行方向的丢包率应不超过1×10-8。

#### <span id="page-7-1"></span>6.3 数据链路层功能要求

#### 6.3.1 最大 HM 数量

单信道HB支持的最大HM数量为64,双信道和四信道HB支持的最大HM数量为128。

#### 6.3.2 HM 隔离

HB应具备隔离所连接各HM间直接通讯的功能。

#### 6.3.3 VLAN

HB应支持IEEE 802.1Q-2005协议,应支持VLAN标记/去标记、VLAN透传、VLAN转换、N:1 VLAN聚合、 VLAN优先级标记、VLAN过滤、VLAN Trunk和QinQ等功能。

#### 6.3.4 广播风暴抑制

HB应具备广播风暴抑制的功能。

#### 6.3.5 业务流限速

HB应具备按照VLAN ID或CoS进行业务流限速的功能,业务流限速误差应不大于5%。

#### 6.3.6 端口镜像

HB上联以太网端口应具备端口镜像的功能。

#### 6.3.7 组播

HB应可选支持IGMP/ MLD Snooping, 可选支持IGMP/MLD Proxy功能; 支持组播时, 最大并发组播组 数量应不少于128个,组播的平均加入和离开时延均应不超过100ms,组播业务的平均转发时延应符合 6.2.2中的要求。

#### 6.3.8 MAC 地址表容量

HB支持的MAC地址表容量应不低于512条。

#### <span id="page-8-0"></span>6.4 业务承载要求

#### 6.4.1 以太网业务性能要求

HINOC2.0系统应支持承载各类以太网协议和业务,如DHCP、PPPoE、HTTP、FTP和VOD等。 HINOC2.0系统应支持IPv4和IPv6。

当承载以太网业务时,其传输时延、时延抖动、丢包率应符合6.2.4中的要求。

#### 6.4.2 动态带宽分配 (DBA) 功能要求

HB应支持DBA机制,支持如下三种可配置带宽类型:

- a) 固定带宽: HB完全预留给特定HM的带宽, 当该HM的流量未达到固定带宽时, 该剩余带宽不可分 配给其他HM使用;
- b) 保证带宽:HB可以为特定HM分配不低于约定值的带宽,当该HM的流量未达到保证带宽的约定值 时,可以将剩余带宽分配给其他HM使用,但当该HM的流量超过约定值时,HB分配给该HM的保证 带宽不低于约定值;
- c) 峰值带宽:HB根据带宽资源和在线HM的带宽请求信息,为HM分配的尽力而为带宽的最大值。

DBA机制支持上述三种带宽类型的组合,即对一个特定的HM,应可提供"固定+保证"、"固定+峰 值"、"固定+保证+峰值"、"保证+峰值"等带宽类型组合的业务。

#### 6.4.3 动态带宽分配(DBA)性能要求

DBA性能指标:

- a) 最小带宽分配颗粒度应不大于1Mbps;
- b) 可配置最小带宽应不大于1Mbps;
- c) 精度优于±5%。

# 6.4.4 优先级功能要求

HINOC2.0系统应支持多业务QoS机制,保障在上行和下行方向均能根据服务等级协议(SLA)提供各 种优先级业务的QoS,对应网络电话(VoIP)语音、视频业务(视频点播(VOD)、视频通信等)、企业 用户服务、高速上网业务等。

优先级功能要求具体包括:

- a) 优先级标记:
	- HB应支持对下行业务进行优先级标记,并具备强制修改优先级标记的功能;
	- HB应支持IEEE 802.1D-2004优先级标记,可选支持IP服务类型(TOS)和差分服务代码点 (DSCP)优先级标记。
- b) 优先级队列:
	- HB应支持8个优先级队列,队列之间存在优先级的差别;
	- HB应支持按照优先级标记对下行业务进行队列映射及调度,可选支持按照IP TOS和DSCP 优先级进行队列映射及调度;
	- 优先级队列调度支持严格优先级(SP)调度算法,可选支持加权循环(WRR)调度算法、SP+WRR 调度算法。

#### 6.4.5 对有线电视信号的干扰防护要求

接入HINOC信号后,有线电视信号各项性能指标仍应符合GY/T 106—1999和GY/T 221—2006中的技 术要求。

#### <span id="page-9-0"></span>6.5 网络管理功能要求

HB网络管理应支持Web、Telnet和SNMP三种管理方式。

HB网络管理应支持对HB和HM设备的基本状态信息查看功能,其中HB的基本状态信息至少包括设备生 产厂家、型号、版本、最新软件版本、设备更新日期、上联以太网端口流量统计、在线HM个数以及HINOC 带宽使用情况等,可以获取所连接HM的基本状态信息至少包括设备生产厂家、型号、版本、最新软件版 本、上下行传输能力、上下行实时使用带宽、上下行平均信噪比、上下行误帧率等。

HB网络管理应支持对下连HM设备的配置模板功能。 HB网络管理应分别支持对HB、HM的在线升级功能。 HB网络管理应支持告警功能和日志管理功能。 HB网络管理应支持附录A中规定的SNMP管理对象,支持对MIB节点的读取或配置功能。 HB网络管理应支持附录B中规定OAM管理对象,支持对HM设备的远程管理。 HB网络管理应支持北向接口开放。

- <span id="page-9-1"></span>7 测量方法
- <span id="page-9-2"></span>7.1 物理层性能测量

# 7.1.1 信道带宽测量

#### 7.1.1.1 测量框图

测量框图见图2。

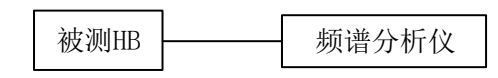

#### a) 被测 HB 有连续发射模式

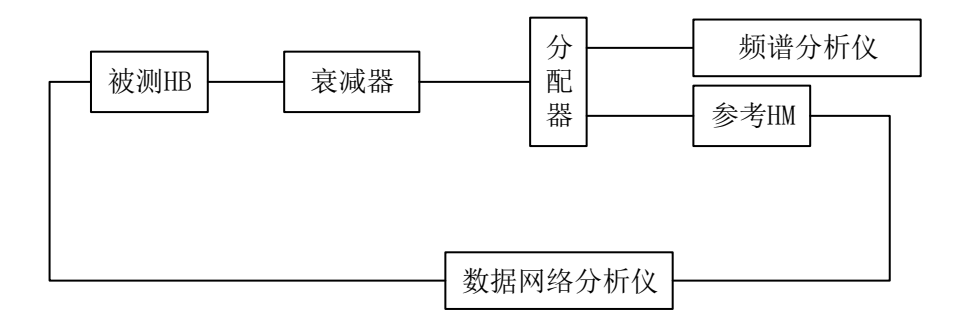

#### b) 被测 HB 无连续发射模式

# 图2 信道带宽、输出电平、带外杂散电平测量框图

# 7.1.1.2 测量步骤

测量步骤如下:

- a) 若被测HB可以配置为连续发射模式,则按图2 a)连接设备,并配置被测HB输出最大电平;若 被测HB无连续发射模式,则按图2 b)连接设备,并对被测HB输入满吞吐量的数据流;
- b) 测量仪器开机并进入正常工作状态;
- c) 用频谱分析仪测量HB输出的每个信道对应的-3dB和-40dB带宽,频谱分析仪的测量设置为:RBW 为30kHz, VBW为100kHz, SPAN应设置为足够观测到被测HB输出的所有信道。

#### 7.1.2 输出电平测量

#### 7.1.2.1 测量框图

测量框图见图2。

#### 7.1.2.2 测量步骤

测量步骤如下:

- a) 若被测HB可以配置为连续发射模式, 则按图2 a)连接设备, 并配置被测HB输出最大电平; 若 被测HB无连续发射模式,则按图2 b)连接设备,并对被测HB输入满吞吐量的数据流;
- b) 测量仪器开机并进入正常工作状态;
- c) 测量被测HB到频谱分析仪的链路衰减,记为A;
- d) 用频谱分析仪对被测HB的输出电平进行测量,记录每个128MHz信道带宽内的输出电平结果为B;
- e) 被测HB每个128MHz信道带宽内的输出电平为:P=A+B。

## 7.1.3 接收动态范围测量

#### 7.1.3.1 测量框图

测量框图见图3。

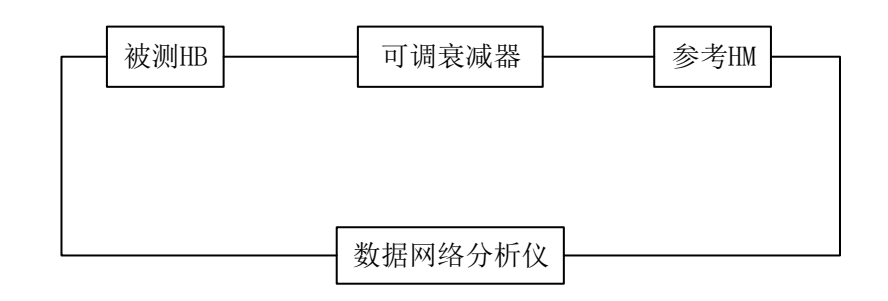

图3 接收动态范围、MAC 地址表容量、PPPoE 业务功能、DHCP 功能、IP 业务应用和性能测量框图

#### 7.1.3.2 测量步骤

测量步骤如下:

- a) 按图3连接设备;
- b) 参考HM上电并接入到被测HB所在的HINOC信道(当被测HB为四信道HB时,可采用多个参考HM进 行测量);
- c) 设置可调衰减器衰减量,测量可调衰减器及电缆衰减量,使参考HM到被测HB的链路衰减为40dB, 记录此时的可调衰减器的总衰减量为A;
- d) 配置HINOC下行时隙占比为90%,用数据网络分析仪测量系统双向吞吐量,包长512字节;
- e) 以5dB步进值逐步增大或减少可调衰减器衰减量,测量系统双向吞吐量,直至系统双向吞吐量 为0bps,记录可调衰减器衰减量B与相应的系统双向吞吐量,其中当系统双向吞吐量趋近0bps 时,可调衰减器的调整步进值可减小;
- f) 计算不同吞吐量下的链路衰减值:Y=B-A+40(dB);
- g) 配置HINOC上行时隙占比为90%,用数据网络分析仪测量系统双向吞吐量,包长512字节,重复 步骤e)与步骤f)。

# 7.1.4 反射损耗测量

#### 7.1.4.1 测量框图

测量框图见图4。

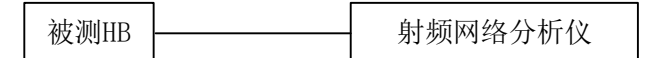

#### 图4 反射损耗测量框图

#### 7.1.4.2 测量步骤

- a) 按图4连接设备;
- b) 对射频网络分析仪进行"开路"、"短路"、"负载"校准;
- c) 用射频网络分析仪对被测HB的混合信号端口进行反射损耗测量,测量过程中,其余非测量口接 75负载;
- d) 记录混合信号端口各频段的反射损耗最小值。

#### 7.1.5 插入损耗测量

7.1.5.1 测量框图

测量框图见图5。

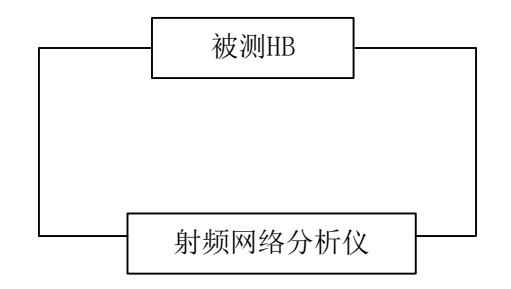

#### 图5 插入损耗测量框图

#### 7.1.5.2 测量步骤

测量步骤如下:

- a) 按图5连接设备;
- b) 对射频网络分析仪进行"传输"校准;
- c) 用射频网络分析仪测量被测HB有线电视信号端口和混合信号端口之间的插入损耗。

# 7.1.6 带外杂散电平测量

7.1.6.1 测量框图

测量框图见图2。

7.1.6.2 测量步骤

测量步骤如下:

- a) 若被测HB可以配置为连续发射模式,则按图2 a)连接设备,并配置被测HB输出最大电平;若 被测HB无连续发射模式,则按图2 b)连接设备,并对被测HB输入满吞吐量的数据流;
- b) 测量仪器开机并进入正常工作状态;
- c) 用频谱分析仪对被测HB标称带宽以外,特别是对有线电视频段内的杂散输出电平进行测量。测 量设置: SPAN为200MHz, RBW为30kHz, VBW为100kHz。
- <span id="page-12-0"></span>7.2 数据链路层性能测量
- 7.2.1 吞吐量测量
- 7.2.1.1 测量框图

测量框图见图6。

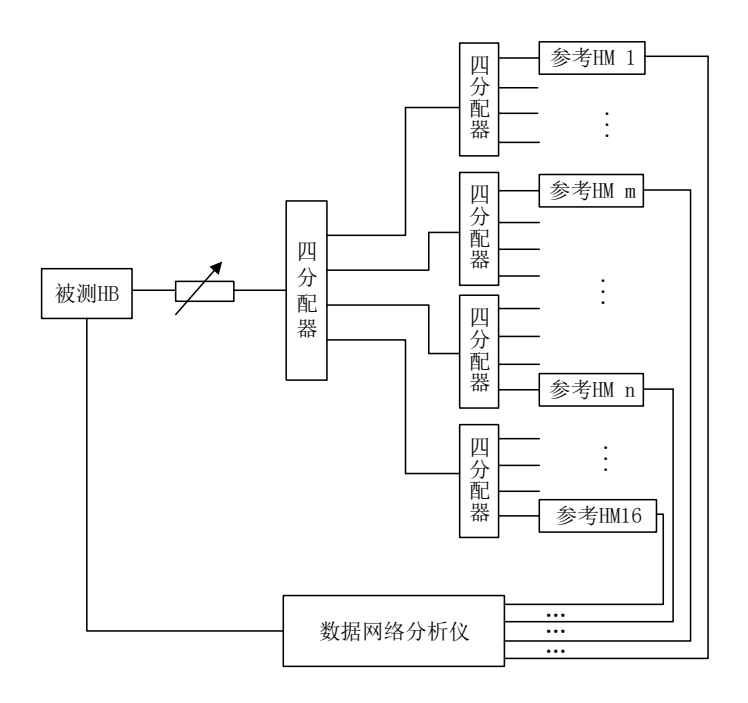

a)集中分配型网络

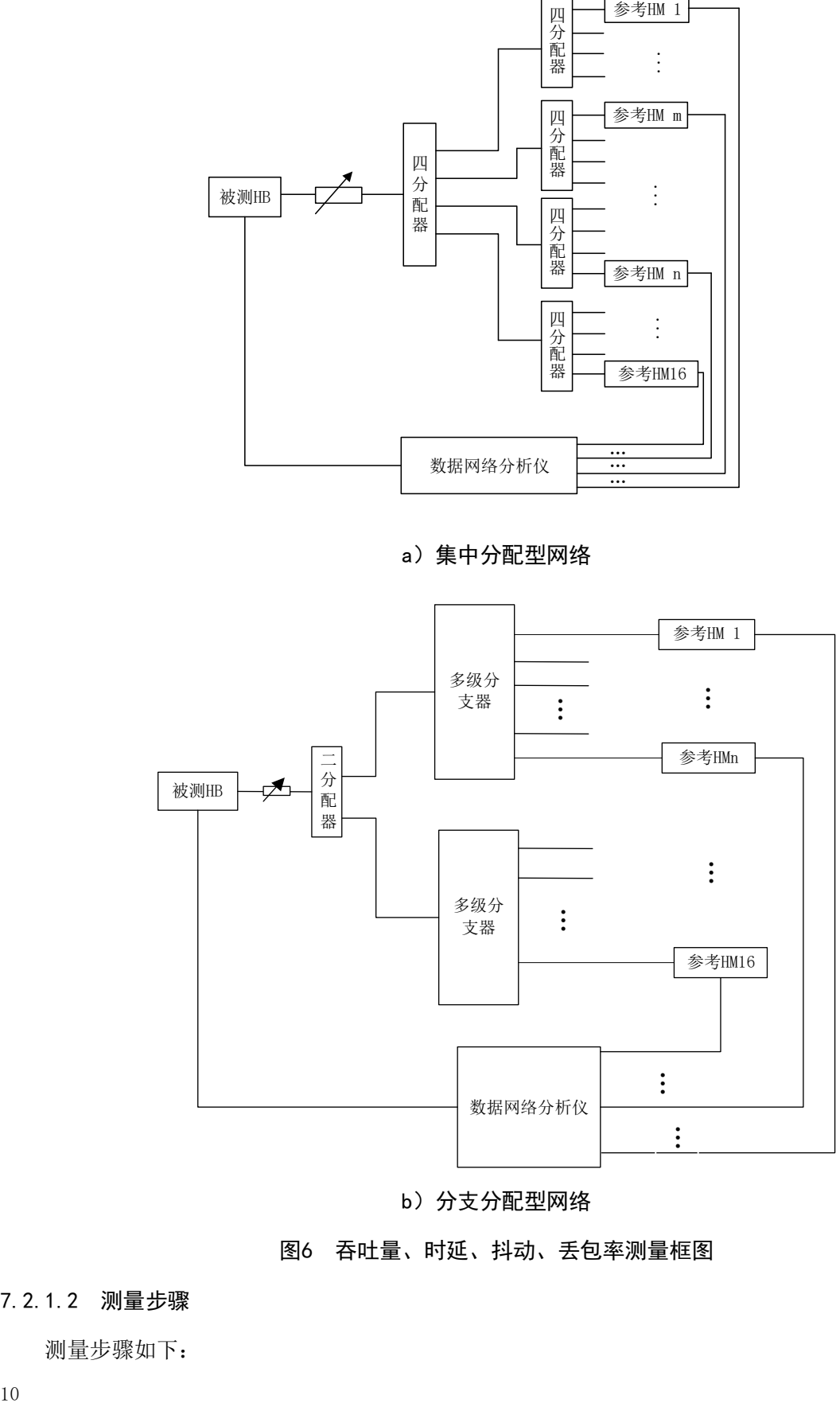

# b)分支分配型网络

# 图6 吞吐量、时延、抖动、丢包率测量框图

# 7.2.1.2 测量步骤

- a) 分别按图6 a)和图6 b)连接设备,搭建1对16的集中分配型网络和1对16的分支分配型网络, 并分别进行如下测量;其中,当被测HB为单信道HB时,参考HM应为基本型单信道HM或家庭网关 型单信道HM;当被测HB为双信道HB或四信道HB时,参考HM应具备相同带宽能力;
- b) 调整可调衰减器,使得HB与参考HM之间的链路衰减为40dB;
- c) 在1:16并发条件下,使用数据网络分析仪分别测量包长为64字节、512字节、1518字节的双向 吞吐量,单次测量时长为60s;
- d) 集中分配型网络、分支分配型网络测量时均按照上下行带宽比分别为15%/85%、50%/50%、85%/15% 三种情况进行测量。

#### 7.2.2 时延、抖动、丢包率测量

7.2.2.1 测量框图

测量框图见图6。

#### 7.2.2.2 测量步骤

测量步骤如下:

- a) 分别按图6 a)和图6 b)连接设备,搭建1对16的集中分配型网络和1对16的分支分配型网络, 并分别进行如下测量;其中,当被测HB为单信道HB时,参考HM应为基本型单信道HM或家庭网关 型单信道HM; 当被测HB为双信道HB或四信道HB时, 参考HM应具备相同带宽能力;
- b) 调整可调衰减器,使得HB与参考HM之间的链路衰减为40dB;
- c) 在1:16并发条件下,使用数据网络分析仪分别测量包长为64字节、512字节、1518字节的双向 时延和抖动, 设置吞吐量为7.2.1所测双向吞吐量的90%, 测量时长为60s, 记录时延和抖动的 平均值。集中分配型网络、分支分配型网络测量时均按照上下行带宽比分别为15%/85%、50%/50%、 85%/15%三种情况进行测量;
- d) 在1:16并发条件下,使用数据网络分析仪分别测量包长为64字节、512字节、1518字节的双向 丢包率,固定吞吐量(7.2.1吞吐量测量中双向吞吐量的90%),测量时长600s,记录系统丢包 率。集中分配型网络、分支分配型网络测量时均按照上下行带宽比分别为15%/85%、50%/50%、 85%/15%三种情况进行测量。

#### <span id="page-14-0"></span>7.3 数据链路层功能测量

#### 7.3.1 HM 节点接纳最大数测量

7.3.1.1 测量框图

测量框图见图7。

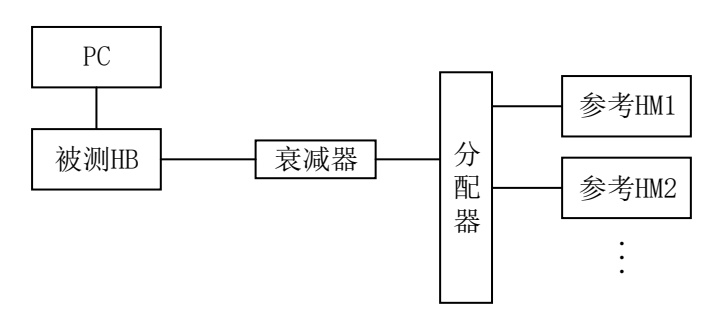

图7 HM 节点接纳大数测量框图

#### 7.3.1.2 测量步骤

测量步骤如下:

- a) 按照图7连接设备;
- b) 设备上电,观察参考HM是否能够正常接纳到被测HB;
- c) 通过PC访问被测HB本地网管系统,读取当前网络中在线节点数及对应的MAC地址,此时在线节 点数应为2,对应MAC地址为两个参考HM的MAC地址;
- d) 通过PC访问被测HB本地网管系统,读取被测HB感知到的参考HM1和参考HM2上行子载波信道信息, 包括子载波信噪比(或子载波幅度、相位和噪声);
- e) 通过PC访问被测HB本地网管系统,读取被测HB对参考HM1和参考HM2上行物理层帧接收计数统计, 包括Pu/Ru/Du帧接收总数与错误总数;
- f) 通过被测HB本地网管系统配置将参考HM1加入黑名单,观察参考HM1是否退网,参考HM1应正常 退网,网管系统中显示在线节点数为1:
- g) 增大参考HM的数量,记录被测HB可以接纳的参考HM最大数量。

# 7.3.2 自适应调制与链路维护功能测量

#### 7.3.2.1 测量框图

测量框图见图8。

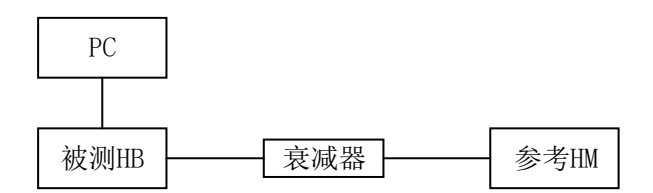

## 图8 自适应调制与链路维护功能测量框图

#### 7.3.2.2 测量步骤

测量步骤如下:

- a) 按照图8连接设备,调节衰减器为50dB;
- b) 被测HB和参考HM上电,待观察到参考HM上线后,通过网管系统读取该参考HM上下行数据帧使用 的子载波调制格式,记录参考HM上行和下行数据帧使用的子载波调制信息,其中每16个连续的 子载波为一个子载波组,每个子载波组内部应采用相同的调制格式;
- c) 调节衰减器为60dB;
- d) 对参考HM发起链路维护,维护完毕后再次通过网管系统读取该参考HM上下行数据帧使用的子载 波调制格式,上行和下行的子载波调制信息应自适应降低。
- 7.3.3 HM 隔离功能测量

# 7.3.3.1 测量框图

测量框图见图9。

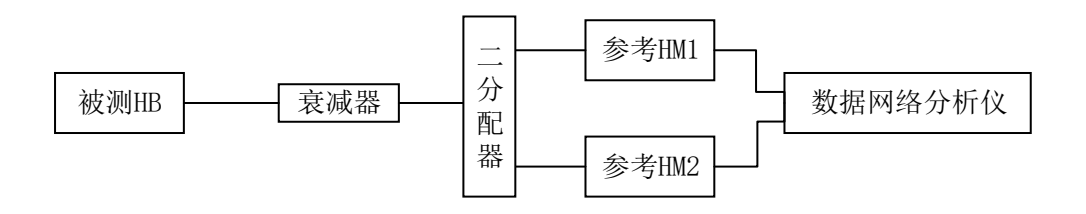

#### 图9 HM 隔离功能测量框图

#### 7.3.3.2 测量步骤

测量步骤如下:

- a) 按图9连接设备;
- b) 配置被测HB,开启HM隔离功能,并使用数据网络分析仪对两个参考HM的端口互发数据流量,数 据流量应不被转发;
- c) 配置被测HB,关闭HM隔离功能,并使用数据网络分析仪对两个参考HM的端口互发数据流量,数 据流量应正常转发。
- 7.3.4 VLAN 功能测量

#### 7.3.4.1 测量框图

测量框图见图10。

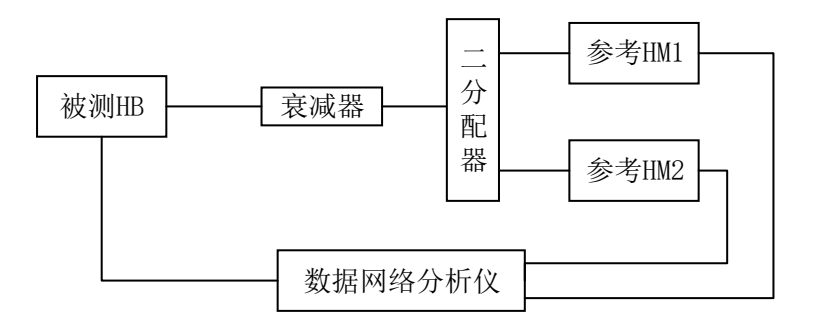

#### 图10 VLAN 功能、基于 CoS 的下行业务流限速测量框图

#### 7.3.4.2 测量步骤

- a) 按图10连接设备;
- b) 配置被测HB上联口以带标签方式加入VLAN ID1,同时配置参考HM1为透传模式允许VLAN ID1的 报文通过,使用数据网络分析仪向参考HM1发送VLAN ID1的上行报文,观察被测HB上联端口是 否可以收到带VLAN ID1标签的报文,再使用数据网络分析仪向参考HM1发送VLAN ID2的上行报 文,观察被测HB上联端口是否可以收到带VLAN ID2标签的报文,其中VLAN ID1报文应在被测HB 上联口接收到, VLAN ID2的报文应不能接收到;
- c) 配置参考HM1上行VLAN优先级指定为6,使用数据网络分析仪发送VLAN ID1 PRI 0的上行报文, 观察被测HB上联端口收到的报文优先级,被测HB上联口应接收到优先级为6的上行报文;

- d) 配置参考HM1上行VLAN优先级与输入报文的VLAN优先级保持一致,使用数据网络分析仪发送 VLAN ID2 PRI 2的上行报文, 观察被测HB上联端口收到的报文优先级, 被测HB上联口应接收到 优先级为2的上行报文;
- e) 将VLAN ID1,VLAN ID2均配置到被测HB同一个上联端口,配置参考HM1和参考HM2为透传模式, 使用数据网络分析仪分别向参考HM1和参考HM2发送VLAN ID1和VLAN ID2的上行报文,观察是否 可以实现VLAN Trunk,被测HB应支持VLAN Trunk,上联口应接收到VLAN ID1和VLAN ID2的上行 报文;
- f) 配置被测HB上联以太网端口为VLAN转换模式,VLAN为VLAN ID1和VLAN ID2,同时配置参考HM1 以太网端口为透传模式。使用数据网络分析仪向被测HB上联以太网端口发送VLAN ID1的下行报 文,参考HM1端口应收到带VLAN ID2标签的下行报文。使用数据网络分析仪向参考HM1发送VLAN ID2的上行报文,被测HB上联以太网端口应收到带VLAN ID1标签的上行报文。
- g) 配置被测HB上联以太网端口为VLAN聚合模式,将VLAN ID1、VLAN ID2聚合为VLAN ID4。同时配 置参考HM1以太网端口为透传模式。使用数据网络分析仪向被测HB上联以太网端口发送源MAC 为A,目的MAC为B,VLAN ID1的下行报文以及源MAC为C,目的MAC为D,VLAN ID2的下行报文, 参考HM1端口收到下行报文应全部带VLAN ID4标签。使用数据网络分析仪向参考HM1端口发送源 MAC为B,目的MAC为A,VLAN ID4的上行报文以及源MAC为D,目的MAC为C,VLAN ID4的上行报文, 被测HB上联以太网端口应分别收到带VLAN ID1标签和VLAN ID2标签的上行报文。
- h) 创建VLAN, 达到设备最多允许的VLAN个数, 验证并记录被测HB支持的VLAN容量和范围。

# 7.3.5 基于 VLAN ID 的下行业务流限速

#### 7.3.5.1 测量框图

测量框图见图11。

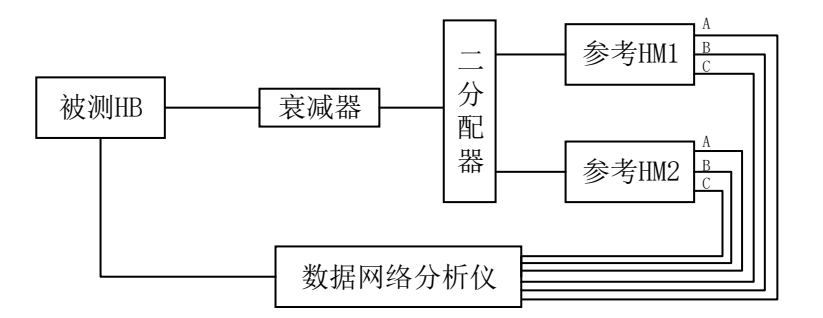

# 图11 基于 VLAN ID 的下行业务流限速测量框图

# 7.3.5.2 测量步骤

- a) 按图11连接设备;每个参考HM三个以太网端口标记A\B\C;关闭参考HM基于以太网端口的限速 功能;
- b) 在被测HB上开启基于VLAN ID进行限速的功能,并配置VLAN ID1的最大下行业务流速率为8Mbps, VLAN ID2的最大下行业务流速率为10Mbps, VLAN ID3的最大下行业务流速率为12Mbps, VLAN ID4 的最大下行业务流速率为8Mbps;
- c) 将参考HM1的以太网端口A、端口B和端口C分别划分到VLAN ID1、VLAN ID2和VLAN ID3;将参考 HM2的以太网端口A、端口B和端口C分别划分到VLAN ID4、VLAN ID2和VLAN ID3;
- d) 通过数据网络分析仪从被测HB的上联口分别发送携带VLAN ID1、VLAN ID2、VLAN ID3和VLAN ID4 的下行广播报文,发送速率各为15Mbps;
- e) 观察参考HM1和参考HM2各以太网端口接收到的数据流速率大小,其中以太网端口A、端口B和端 口C接收到的数据流量应分别为8Mbps、10Mbps和12Mbps,限速精度在5%以内;
- f) 在被测HB上激活基于SVLAN+CVLAN进行限速的功能,并配置SVLAN=X1,CVLAN=Y1的最大下行业 务流速率为8Mbps, SVLAN=X2, CVLAN=Y2的最大下行业务流速率为10Mbps;
- g) 将参考HM1和参考HM2分别划分到SVLAN X1、CVLANY2;
- h) 通过数据网络分析仪从被测HB的上联口分别发送携带SVLAN=X1, CVLAN=Y1和SVLAN=X2, CVLAN=Y2的下行报文,发送速率各为15Mbps;
- i) 观察参考HM1和参考HM2各以太网端口接收到的数据流速率大小,其中参考HM1和参考HM2接收到 的数据流量应分别为8Mbps、10Mbps,限速精度在5%以内。

#### 7.3.6 基于 CoS 的下行业务流限速

#### 7.3.6.1 测量框图

测量框图见图10。

#### 7.3.6.2 测量步骤

测量步骤如下:

- a) 按图10连接设备;
- b) 关闭参考HM基于以太网端口的限速功能;
- c) 在被测HB上开启基于IEEE 802.1D-2004优先级限制下行业务流速率的功能,配置优先级标签为 3的最大下行流量大小为8Mbps,优先级标签为5的最大下行流量大小为10Mbps;
- d) 通过数据网络分析仪从被测HB上联口发送优先级标签为3的下行报文,发送速率为12Mbps,观 察参考HM1接收到的数据流量大小,其中参考HM1接收到的数据流量应为8Mbps,限速精度在5% 以内;
- e) 通过数据网络分析仪从被测HB上联口发送优先级标签为5的下行报文,发送速率为12Mbps,观 察参考HM2接收到的数据流量大小,其中参考HM2接收到的数据流量应为10Mbps,限速精度在5% 以内。

# 7.3.7 端口镜像功能测量

#### 7.3.7.1 测量框图

测量框图见图12。

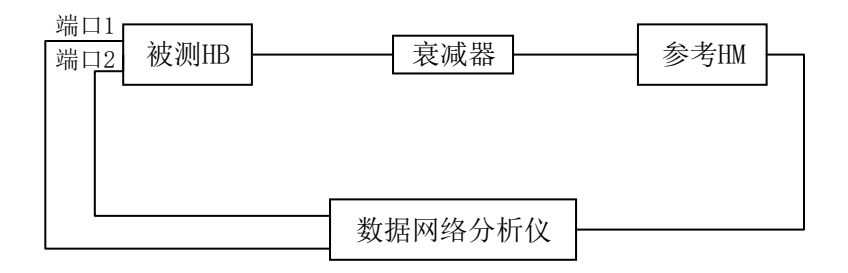

#### 图12 端口镜像功能测量框图

#### 7.3.7.2 测量步骤

测量步骤如下:

- a) 按图12连接设备;
- b) 配置被测HB上联端口1的上行报文镜像到上联端口2;
- c) 用数据网络分析仪通过参考HM向被测HB发送上行报文;
- d) 观察被测HB端口1与端口2是否同时收到上行报文,端口1和端口2应收到相同上行报文。

#### 7.3.8 组播并发能力测量

# 7.3.8.1 测量框图

测量框图见图13。

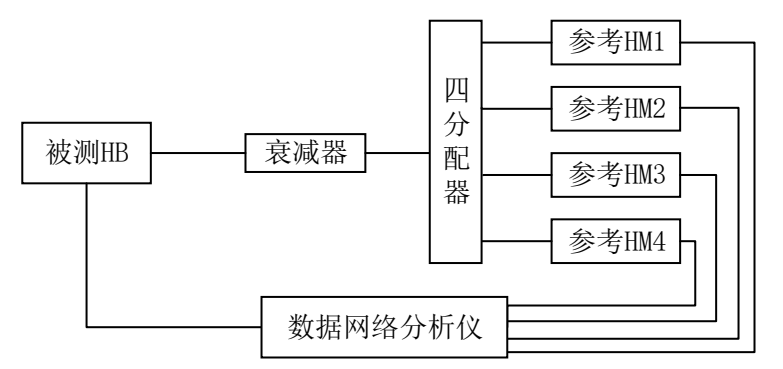

# 图13 组播并发能力、组播加入和离开延迟、组播业务转发延迟、上行带宽分配功能、行带宽分配功能 测量框图

# 7.3.8.2 测量步骤

- a) 按图13连接设备;
- b) 开启被测HB和参考HM的IGMP Snooping功能;
- c) 利用数据网络分析仪构造128条组播组,每个组播组的带宽为1Mbps,1518字节;
- d) 参考HM1加入到第1~32组,参考HM2加入第33~64组,参考HM3加入第65~96组,参考HM4加入 第97~128组;

e) 数据网络分析仪模拟用户同时点播组播节目,查看用户侧收到的组播流量,所有组播流应均正 常下发到用户侧,记录最大并发的组播组数。

#### 7.3.9 组播加入和离开延迟性能测量

#### 7.3.9.1 测量框图

测量框图见图13。

# 7.3.9.2 测量步骤

测量步骤如下:

- a) 按图13连接设备;
- b) 使用网络分析仪向被测HB设备发送4个组的组播流量,每个组播流量为48Mbps;
- c) 开启被测HB和参考HM的IGMP Snooping功能;
- d) 使用数据网络分析仪测量组播业务加入时延,即参考HM1~参考HM4均同时加入步骤b)中的4个 组,记录平均加入延迟,组播平均加入时延应不超过100ms;
- e) 使用数据网络分析仪测量组播业务离开时延,即参考HM1~参考HM4均同时离开步骤b)中的4个 组,记录平均离开延迟,组播平均离开时延应不超过100ms。

#### 7.3.10 组播业务转发延迟测量

7.3.10.1 测量框图

测量框图见图13。

#### 7.3.10.2 测量步骤

测量步骤如下:

- a) 按图13连接设备;
- b) 使用网络分析仪向被测HB设备发送4个组的组播流量,每个组播流量为8Mbps;
- c) 开启被测HB和参考HM的IGMP Snooping功能;
- d) 使用数据网络分析仪测量组播业务转发延迟,测量采用3个典型包长:64字节、512字节、1518 字节, 测量时间设置为30s, 每种包长测量一次, 参考HM1~参考HM4均同时加入步骤b)中的4 个组播组,每个组播流量8Mbps,记录平均转发延迟;
- e) 将步骤b)中组播组流量改为2Mbps,重新测量平均转发延迟。

#### 7.3.11 MAC 地址表容量测量

7.3.11.1 测量框图

测量框图见图3。

# 7.3.11.2 测量步骤

- a) 按图3连接设备;
- b) 开启被测HB的未知包抑制功能,将未知包全部抑制;
- c) 使用数据网络分析仪向参考HM的以太网端口发送源MAC地址变化的上行报文,源MAC地址的个数 大于512;

d) 使用数据网络分析仪向被测HB上联以太网端口发送目的MAC地址变化的下行报文,下行报文的 目的MAC地址与上行报文的源MAC地址相同,每个目的MAC地址对应的下行报文的流量为1Mbps。 根据从参考HM以太网端口收到的报文流量,计算被测HB的MAC地址表容量。

#### <span id="page-21-0"></span>7.4 业务承载测量

- 7.4.1 PPPoE 业务功能测量
- 7.4.1.1 测量框图

测量框图见图3。

# 7.4.1.2 测量步骤

测量步骤如下:

- a) 按图3连接设备;
- b) 随机选择一个参考HM的某个以太网端口,通过数据网络分析仪模拟PPPoE服务器和客户端,在 客户端向服务器进行PPPoE请求,配置相应的PPPoE账号和密码等参数;
- c) 在数据网络分析仪读取PPPoE拨号结果,HINOC2.0系统应可以透传PPPoE业务,PPPoE客户端拨 号成功后应被分配IP地址。

#### 7.4.2 DHCP 功能测量

# 7.4.2.1 测量框图

测量框图见图3。

#### 7.4.2.2 测量步骤

测量步骤如下:

- a) 按图3连接设备;
- b) 通过数据网络分析仪模拟DHCP服务器和客户端,观察客户端是否可以通过DHCP获得IP地址;
- c) HINOC2.0系统应透传DHCP业务,客户端应可以通过DHCP分配到IP地址。

#### 7.4.3 IP 业务应用和性能测量

7.4.3.1 测量框图

测量框图见图3。

# 7.4.3.2 测量步骤

- a) 按图3连接设备;
- b) 配置数据网络分析仪测量HTTP业务链接成功率,查看并记录发起的HTTP业务是否全部链接成功, 发起的HTTP业务应全部链接成功;
- c) 配置数据网络分析仪测量FTP业务链接成功率,查看并记录发起的FTP业务是否全部链接成功, 发起的FTP业务应全部链接成功;
- d) 配置数据网络分析仪测量VOD业务的通路情况,查看并记录发起的VOD业务是否链接成功,发起 的VOD业务应链接成功;

e) 配置数据网络分析仪测量IPv6报文的传输情况,查看并记录IPv6报文是否正确传输, IPv6报文 应正确传输。

#### 7.4.4 上行带宽分配功能测量

#### 7.4.4.1 测量框图

测量框图见图13。

# 7.4.4.2 测量步骤

测量步骤如下:

- a) 按图13连接设备,调节衰减器使得被测HB到各个参考HM间链路损耗为40dB,配置HINOC2.0系统 上下行分配比例使得系统上行总带宽约为300Mbps;
- b) 利用数据网络分析仪向参考HM发送随机包长的以太网数据流;
- c) 配置被测HB对参考HM1~参考HM4的上行DBA参数为CIR=60Mbps,PIR=100Mbps;
- d) 配置数据网络分析仪对参考HM2~参考HM4分别发送100Mbps上行流量(注意上下行的MAC地址学 习),对HM1不发送上行流量,检查参考HM2~参考HM4获得的上行带宽,其中参考HM2~参考HM4 应分别获得100Mbps上行带宽;
- e) 配置被测HB对参考HM1的上行DBA参数为FIR=40Mbps, CIR=60Mbps, PIR=100Mbps; 配置被测 HB对参考HM2~参考HM4的上行DBA参数为CIR=60Mbps, PIR=100Mbps;
- f) 配置数据网络分析仪对参考HM2~参考HM4分别发送100Mbps上行流量,对参考HM1不发送上行流 量,检查参考HM2~参考HM4获得的上行带宽,其中参考HM2~参考HM4获得上行总带宽应较步骤 d)  $\sqrt{40M}$ hps:
- g) 配置数据网络分析仪对参考HM2~参考HM4各发送100Mbps上行流量,对参考HM1发送60Mbps上行 流量,检查参考HM1~参考HM4获得的上行带宽,其中参考HM1应获得60Mbps上行带宽,参考HM2~ 参考HM4应分别获得80Mbps上行带宽;
- h) 配置数据网络分析仪对参考HM2~参考HM4各发送100Mbps上行流量,对参考HM1发送80Mbps上行 流量,检查参考HM1~参考HM4获得的上行带宽,其中参考HM1~参考HM4应分别获得75Mbps上行 带宽:
- i) 配置数据网络分析仪对参考HM2~参考HM4各发送100Mbps上行流量,对参考HM1发送100Mbps上 行流量,检查参考HM1~参考HM4获得的上行带宽,其中参考HM1~参考HM4获得上行带宽与步骤 h)相比应基本不变;
- j) 配置数据网络分析仪对参考HM2~参考HM4停止发送上行流量,对参考HM1发送100Mbps上行流量, 检查参考HM1获得的上行带宽,其中参考HM1应获得100Mbps上行带宽;
- k) 配置被测HB对参考HM1的上行DBA参数为FIR=40Mbps,CIR=60Mbps,PIR=99Mbps,重复步骤j), 其中参考HM1应获得99Mbps上行带宽。

#### 7.4.5 下行带宽分配功能测量

7.4.5.1 测量框图

测量框图见图13。

7.4.5.2 测量步骤

- a) 按图13连接设备,调节衰减器使得被测HB到各个参考HM间链路损耗为40dB,配置HINOC2.0系统 上下行分配比例使得系统下行总带宽约为300Mbps;
- b) 利用数据网络分析仪向参考HM发送随机包长的以太网数据流;
- c) 配置被测HB对参考HM1~参考HM4的下行DBA参数为CIR=60Mbps,PIR=100Mbps;
- d) 配置数据网络分析仪对参考HM2~参考HM4分别发送100Mbps下行流量(注意上下行的MAC地址学 习),对HM1不发送下行流量,检查参考HM2~参考HM4获得的下行带宽,其中参考HM2~参考HM4 应分别获得100Mbps下行带宽;
- e) 配置被测HB对参考HM1的下行DBA参数为FIR=40Mbps, CIR=60Mbps, PIR=100Mbps; 配置被测 HB对参考HM2~参考HM4的下行DBA参数为CIR=60Mbps, PIR=100Mbps;
- f) 配置数据网络分析仪对参考HM2~参考HM4分别发送100Mbps下行流量,对参考HM1不发送下行流 量,检查参考HM2~参考HM4获得的下行带宽,其中参考HM2~参考HM4获得下行总带宽应较步骤 d)少40Mbps;
- g) 配置数据网络分析仪对参考HM2~参考HM4各发送100Mbps下行流量,对参考HM1发送60Mbps下行 流量,检查参考HM1~参考HM4获得的下行带宽,其中参考HM1应获得60Mbps下行带宽,参考HM2~ 参考HM4应分别获得80Mbps下行带宽;
- h) 配置数据网络分析仪对参考HM2~参考HM4各发送100Mbps下行流量,对参考HM1发送80Mbps下行 流量,检查参考HM1~参考HM4获得的下行带宽,其中参考HM1~参考HM4应分别获得75Mbps下行 带宽;
- i) 配置数据网络分析仪对参考HM2~参考HM4各发送100Mbps下行流量,对参考HM1发送100Mbps下 行流量,检查参考HM1~参考HM4获得的下行带宽,其中参考HM1~参考HM4获得下行带宽与步骤 h)相比应基本不变:
- j) 配置数据网络分析仪对参考HM2~参考HM4停止发送下行流量,对参考HM1发送100Mbps下行流量, 检查参考HM1获得的下行带宽,其中参考HM1应获得100Mbps下行带宽;
- k) 配置被测HB对参考HM1的下行DBA参数为FIR=40Mbps,CIR=60Mbps,PIR=99Mbps,重复步骤j), 其中参考HM1应获得99Mbps下行带宽。

#### <span id="page-23-0"></span>7.5 网络管理功能测量

#### 7.5.1 基本功能测量

#### 7.5.1.1 系统管理方式测量

7.5.1.1.1 测量框图

测量框图见图14。

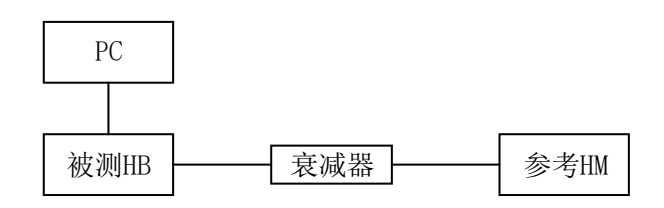

图14 系统管理方式、HB 基本状态信息查看功能、HM 基本状态信息获取功能、配置模板功能、在线升 级功能、告警功能、日志管理、SNMP 管理协议与管理对象、OAM 管理协议与管理对象测量框图

7.5.1.1.2 测量步骤

测量步骤如下:

- a) 按图14连接设备;
- b) 在PC上设置和被测HB同网段的IP地址;
- c) 在Web上输入被测HB的IP地址,验证是否支持Web管理,被测HB应支持通过Web进行网络管理;
- d) 在PC上运行命令提示符,输入Telnet+被测HB的IP地址,验证是否支持Telnet管理,被测HB应 支持通过Telnet进行网络管理;
- e) 在被测HB上配置TRAP服务器的IP地址为PC地址,在PC上启动SNMP网管服务器,验证SNMP网管是 否能发现被测HB设备,被测HB应支持通过SNMP进行网络管理。

#### 7.5.1.2 HB 基本状态信息查看功能测量

#### 7.5.1.2.1 测量框图

测量框图见图14。

#### 7.5.1.2.2 测量步骤

测量步骤如下:

- a) 按图14连接设备;
- b) 通过网管查看被测HB基本状态信息,并验证是否与实际一致。基本状态信息至少包括设备生产 厂家、型号、版本、最新软件版本、设备更新日期、上联以太网端口流量统计、在线HM个数以 及HINOC带宽使用情况等。

#### 7.5.1.3 HM 基本状态信息获取功能测量

7.5.1.3.1 测量框图

测量框图见图14。

7.5.1.3.2 测量步骤

测量步骤如下:

- a) 按图14连接设备;
- b) 通过网管查看参考HM基本状态信息,并验证是否与实际一致。基本状态信息至少包括设备生产 厂家、型号、版本、最新软件版本、上下行传输能力、上下行实时使用带宽、上下行平均信噪 比、上下行误帧率。

#### 7.5.1.4 配置模板功能测量

7.5.1.4.1 测量框图

测量框图见图14。

7.5.1.4.2 测量步骤

- a) 按图14连接设备;
- b) 通过Web网管系统或MIB浏览器配置HM默认模板或自定义模板的参数信息;
- c) 通过Web网管系统或MIB浏览器将参考HM绑定到步骤b)中的模板;
- d) 参考HM上电,等待参考HM上线后,验证参考HM是否按照模板正确配置。

#### 7.5.1.5 在线升级功能测量

7.5.1.5.1 测量框图

测量框图见图14。

7.5.1.5.2 测量步骤

测量步骤如下:

- a) 按图14连接设备;
- b) 将参考HM升级文件上传至网管,并通过网管对参考HM进行在线升级;
- c) 重启参考HM,并查看参考HM版本号是否改变,参考HM版本应改变;
- d) 将被测HB升级文件上传至网管,并通过网管对被测HB进行在线升级;
- e) 重启被测HB,并查看被测HB版本号是否改变,被测HB版本应改变。

#### 7.5.1.6 告警功能测量

#### 7.5.1.6.1 测量框图

测量框图见图14。

7.5.1.6.2 测量步骤

测量步骤如下:

- a) 按图14连接设备;
- b) 通过网管开启参考HM环路监测功能,并使用网线连接参考HM的两个以太网端口,制造端口环路;
- c) 观察网管能否收到环路告警,并确认网管是否对告警进行了归类或分级,其中网管系统应收到 环路告警;
- d) 将参考HM的环路去除,观察网管的相应告警信息是否自动清除,应支持自动消除;
- e) 通过网管查看历史告警信息。

#### 7.5.1.7 日志管理

7.5.1.7.1 测量框图

测量框图见图14。

# 7.5.1.7.2 测量步骤

测量步骤如下:

- a) 按图14连接设备;
- b) 在网管上找到日志查看界面,查看安全日志、系统日志和操作日志。
- c) 验证是否支持日志导出到本地,应支持日志导出到本地。

# 7.5.2 管理协议与管理对象测量

#### 7.5.2.1 SNMP 管理协议与管理对象测量

#### 7.5.2.1.1 测量框图

测量框图见图14。

#### 7.5.2.1.2 测量步骤

测量步骤如下:

- a) 按图14连接设备;
- b) 通过MIB浏览器和EMS网管系统访问被测HB,根据附录A,确认被测HB是否可以正确配置或读取 附录A中的MIB节点,MIB节点应能够被正确配置或读取。

# 7.5.2.2 OAM 管理协议与管理对象测量

7.5.2.2.1 测量框图

测量框图见图14。

7.5.2.2.2 测量步骤

- a) 按图14连接设备;
- b) 通过Web或者CLI的形式访问被测HB本地管理系统,根据附录B,确认被测HB是否可以正确配置 或读取附录B中的OAM管理对象,OAM管理对象应能够被正确配置或读取。

# 附 录 A (规范性) SNMP 管理对象

# <span id="page-27-1"></span><span id="page-27-0"></span>A.1 节点前缀

前缀A代表1.3.6.1.4.1.17409.2。

# <span id="page-27-2"></span>A.2 SNMP管理对象

HINOC2.0系统应支持表A.1所规定的SNMP管理对象(MIB节点)。

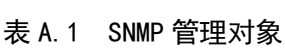

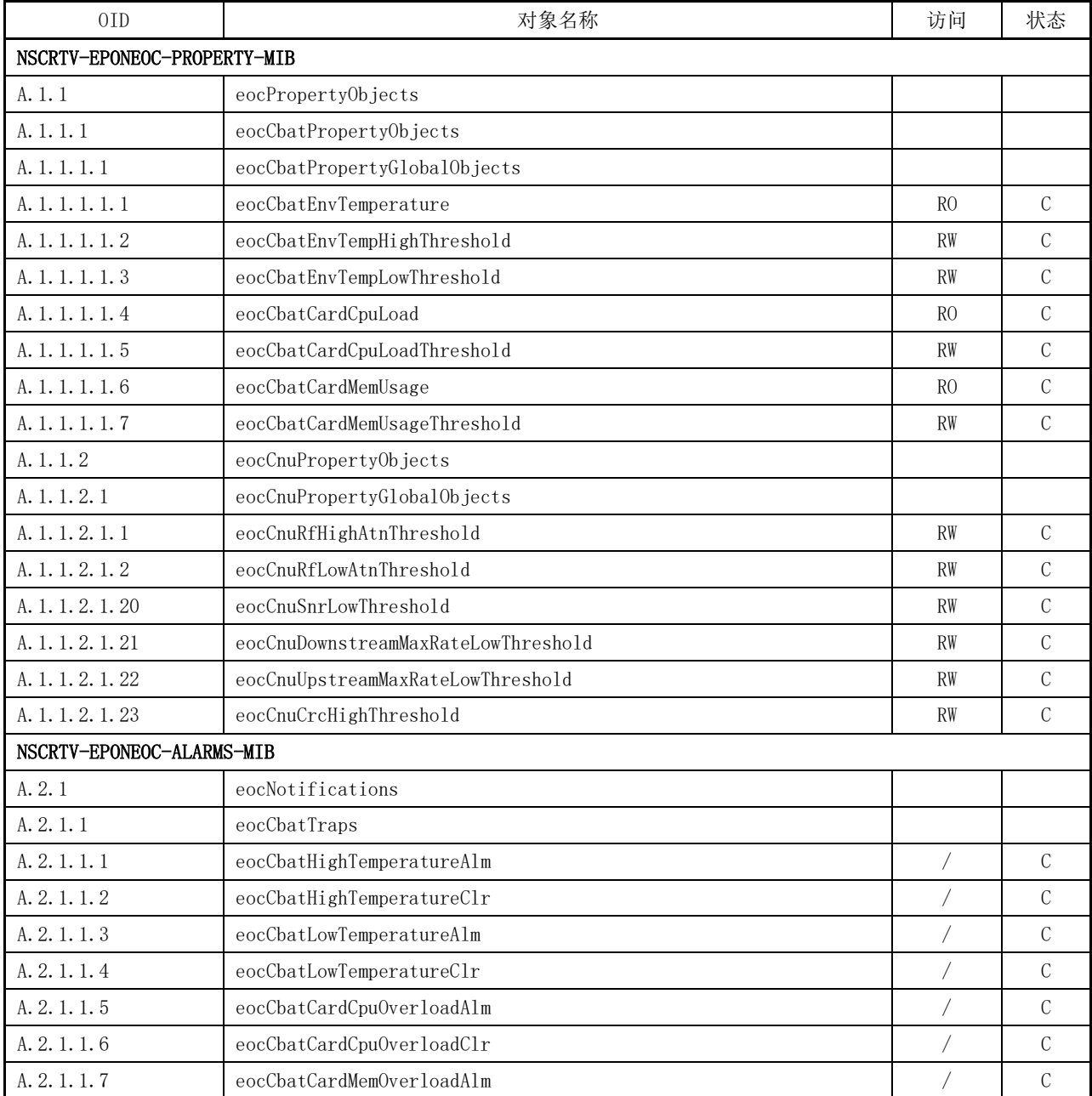

GD/J 129—2021

表 A.1(续)

| 0ID                        | 对象名称                                   | 访问         | 状态            |
|----------------------------|----------------------------------------|------------|---------------|
| A. 2. 1. 1. 8              | eocCbatCardMemOverloadClr              |            | $\mathcal{C}$ |
| A. 2. 1. 1. 20             | eocCbatCardOnlineTrap                  |            | $\mathcal{C}$ |
| A. 2. 1. 2                 | eocCbatCardTraps                       |            |               |
| A. 2. 1. 3                 | eocCnuTraps                            |            |               |
| A. 2. 1. 3. 1              | eocCnuUnauthCnuFirstOnline             |            | $\mathcal{C}$ |
| A. 2. 1. 3. 2              | eocCnuEtherPortLoopbackAlm             |            | $\mathbf C$   |
| A. 2. 1. 3. 3              | eocCnuEtherPortLoopbackClr             |            | $\mathbf C$   |
| A. 2. 1. 3. 4              | eocCnuRfHighAttenuationAlm             |            | $\mathcal{C}$ |
| A. 2. 1. 3. 5              | $\mathtt{eocCnuRfHighAt}$ tenuationClr |            | $\mathcal{C}$ |
| A. 2. 1. 3. 6              | eocCnuRfLowAttenuationAlm              |            | $\mathbf C$   |
| A. 2. 1. 3. 7              | eocCnuRfLowAttenuationClr              |            | $\mathbf C$   |
| A. 2. 1. 3. 20             | eocCnuOnlineTrap                       |            | $\mathcal{C}$ |
| A. 2. 1. 3. 21             | eocCnuOfflineTrap                      |            | $\mathsf C$   |
| A. 2. 1. 3. 22             | eocCnuAmountAlm                        |            | $\mathcal{C}$ |
| A. 2. 1. 3. 23             | eocCnuAmountC1r                        |            | $\mathcal{C}$ |
| A. 2. 1. 3. 24             | eocCnuDownstreamSnrLowAlm              |            | $\mathbf C$   |
| A. 2. 1. 3. 25             | eocCnuDownstreamSnrLowClr              |            | $\mathcal{C}$ |
| A. 2. 1. 3. 26             | eocCnuUpstreamSnrLowAlm                |            | $\mathcal{C}$ |
| A. 2. 1. 3. 27             | eocCnuUpstreamSnrLowClr                | $\sqrt{2}$ | $\mathbf C$   |
| A. 2. 1. 3. 28             | eocCnuDownstreamMaxRateAlm             |            | $\mathcal{C}$ |
| A. 2. 1. 3. 29             | eocCnuDownstreamMaxRateClr             |            | $\mathcal{C}$ |
| A. 2. 1. 3. 30             | eocCnuUpstreamMaxRateAlm               |            | $\mathcal{C}$ |
| A. 2. 1. 3. 31             | eocCnuUpstreamMaxRateClr               |            | $\mathcal{C}$ |
| A. 2. 1. 3. 32             | eocCnuDownstreamCrcAlm                 |            | $\mathsf C$   |
| A. 2. 1. 3. 33             | eocCnuDownstreamCrcClr                 |            | $\mathcal{C}$ |
| A. 2. 1. 3. 34             | eocCnuUpstreamCrcAlm                   |            | C             |
| A. 2. 1. 3. 35             | eocCnuUpstreamCrcClr                   |            | $\mathcal{C}$ |
| A. 2. 2                    | eocHistoryAlarms                       |            |               |
| A. 2. 2. 1                 | eocHistoryAlarmTable                   | N–Acc      | $\mathsf C$   |
| A. 2. 2. 1. 1              | eocHistoryAlarmEntry                   | N–Acc      | $\mathbf C$   |
| A. 2. 2. 1. 1. 1           | eocHistoryAlarmSeqNum                  | N–Acc      | $\mathcal{C}$ |
| A. 2. 2. 1. 1. 2           | eocHistoryAlarmCode                    | RO         | $\mathsf C$   |
| A. 2. 2. 1. 1. 3           | eocHistoryAlarmInstance                | RO         | $\mathbf C$   |
| A. 2. 2. 1. 1. 4           | ${\tt eocHistoryAlarmFirstOccurTime}$  | RO         | $\mathsf C$   |
| A. 2. 2. 1. 1. 5           | eocHistoryAlarmAdditionalText          | RO         | $\mathcal{C}$ |
| NSCRTV-EPONEOC-MOD-EOC-MIB |                                        |            |               |
| A. 4.1                     | eocCBATAdminGroup                      |            |               |
| A. 4. 1. 1                 | eocCBATDevInfoGroup                    |            |               |
| A. 4. 1. 1. 1              | eocCBATAdminLogicalID                  | RW         | $\mathcal{C}$ |

0ID しんじょう しょうしゃ おりょう オタ名称 しんしゃ おんじゅん おおし けいすい けいおん けいきょう けいきょう A.4.1.1.2 eocCBATAdminTechProject RO RO C A. 4. 1. 1. 3 eocCBATAdminManufactoryInfo RO RO C A.4.1.1.4 eocCBATAdminModelNumber RO C A.4.1.1.5 eocCBATAdminSerialNumber RO RO C A.4.1.1.6 eocCBATAdminSoftwareVersion RO RO C A.4.1.1.7 eocCBATAdminHardwareVersion RO RO C A.4.1.1.8 eocCBATAdminVendorSpecialInfo RO RO C A. 4. 1. 1. 20 eocCBATAdminOAMVersion RO C A. 4. 1. 2 eocCBATNetworkAttrGroup A.4.1.2.1 eocCBATAdminMACAddress RO C A.4.1.2.2 eocCBATAdminIPMode RW C A.4.1.2.3 eocCBATAdminIPAddress RW C A.4.1.2.4 eocCBATAdminIPMask RW C A.4.1.2.5 eocCBATAdminIPGateway RW RW C A. 4. 1. 2. 6 eocCBATAdminVLANID RW C A. 4. 1. 3 eocCBATDevStatusGroup A.4.1.3.1 eocCBATAdminAlarmDetectionControl RW C A.4.1.3.2 eocCBATAdminStatus RO C A.4.1.3.3 eocCBATAdminInternalTemperature RO O A.4.1.3.4 eocCBATAdminTamperStatus RO O A.4.1.3.5 eocCBATAdminDateAndTime RW O A.4.1.3.6 eocCBATAdminReset RW C A.4.1.3.7 eocCBATAdminResetCause RO C A.4.1.3.8 eocCBATAdminConfigurationSaving RW C A.4.1.3.9 eocCBATAdminConfigurationResult RO RO C A. 4. 1. 3. 10 eocCBATUpTime RO C example and the example of the example and the example of the example and the example of the example of the example of the example of the example of the example of the example of the examp A. 4. 1. 3. 20 eocCBATPowerManufactory RO C A. 4. 1. 3. 21 eocCBATPowerModelNum RO C A. 4. 1. 3. 22 eocCBATPowerTemperature RO C A. 4. 1. 3. 23 eocCBATPowerVoltage RO C A. 4. 1. 3. 24 eocCBATPowerCurrent RO C A.4.1.3.25 eocCBATPowerReset RW C A.4.1.3.26 eocCBATONUOnlineStatus RO C A. 4. 1. 3. 27 eocCBATONUReset RW C A.4.1.3.28 eocCBATOROnlineStatus RO C A.4.1.3.29 eocCBATORReset RW C A. 4. 1. 4 eocCBATSNMPSettingGroup A.4.1.4.1 eocCBATAdminVarBindings RO C

A.4.1.4.2 eocCBATAdminSNMPVersion RO RO C

表 A.1(续)

GD/J 129—2021

表 A.1(续)

| $0$ ID               | 对象名称                                    | 访问             | 状态             |
|----------------------|-----------------------------------------|----------------|----------------|
| A. 4. 1. 4. 3        | eocCBATAdminSNMPCommunityTableNextIndex | RO             | $\mathbf C$    |
| A. 4. 1. 4. 4        | eocCBATAdminSNMPCommunityTable          | N–Acc          | $\mathcal{C}$  |
| A. 4. 1. 4. 4. 1     | eocCBATAdminSNMPCommunityEntry          | N–Acc          | $\mathcal{C}$  |
| A. 4. 1. 4. 4. 1. 1  | eocCBATAdminSNMPCommunityIndex          | RO             | $\mathcal{C}$  |
| A. 4. 1. 4. 4. 1. 2  | eocCBATAdminSNMPCommunity               | RC             | $\mathcal{C}$  |
| A. 4. 1. 4. 4. 1. 3  | eocCBATAdminSNMPCommunityPermission     | <b>RC</b>      | $\mathcal{C}$  |
| A. 4. 1. 4. 4. 1. 4  | eocCBATAdminSNMPCommunityRowStatus      | <b>RC</b>      | $\mathcal C$   |
| A. 4. 1. 4. 5        | eocCBATAdminSNMPLimit                   | <b>RW</b>      | $\overline{O}$ |
| A. 4. 1. 4. 20       | eocCBATAdminSNMPIPAddressTable          | N–Acc          | $\mathcal C$   |
| A. 4. 1. 4. 20. 1    | eocCBATAdminSNMPIPAddressEntry          | N–Acc          | $\mathcal C$   |
| A. 4. 1. 4. 20. 1. 1 | eocCBATAdminSNMPIPAddressIndex          | RO             | $\mathcal{C}$  |
| A. 4. 1. 4. 20. 1. 2 | eocCBATAdminSNMPIPAddressStart          | RW             | $\mathcal{C}$  |
| A. 4. 1. 4. 20. 1. 3 | eocCBATAdminSNMPIPAddressEnd            | <b>RW</b>      | $\mathcal C$   |
| A. 4. 1. 4. 20. 1. 4 | eocCBATAdminSNMPIPAddressType           | <b>RW</b>      | $\mathcal C$   |
| A. 4. 1. 4. 20. 1. 5 | eocCBATAdminSNMPIPAddressRowStatus      | RC             | $\mathcal C$   |
| A. 4. 1. 5           | eocCBATOtherAdminGroup                  |                |                |
| A. 4. 1. 5. 1        | eocCBATAdminLinkTopoChange              | <b>RW</b>      | $\mathcal C$   |
| A. 4. 1. 5. 2        | eocCBATAdminAppropriativeOID            | <b>RW</b>      | $\mathbf C$    |
| A. 4. 2              | eocCBATCardRFGroup                      |                |                |
| A. 4. 2. 1           | eocCBATCardRFTable                      | N–Acc          | $\mathcal C$   |
| A. 4. 2. 1. 1        | eocCBATCardRFEntry                      | N–Acc          | $\mathcal{C}$  |
| A. 4. 2. 1. 1. 1     | eocCBATCardRFIndex                      | RO             | $\mathcal{C}$  |
| A. 4. 2. 1. 1. 2     | eocCBATCardRFLinkMaximum                | RO             | $\mathcal C$   |
| A. 4. 2. 1. 1. 3     | eocCBATCardRFOutputLevel                | <b>RW</b>      | $\Omega$       |
| A. 4. 2. 1. 1. 4     | eocCBATCardRFDownstreamStartFreq        | <b>RW</b>      | $\mathbf C$    |
| A. 4. 2. 1. 1. 5     | eocCBATCardRFDownstreamStopFreq         | <b>RW</b>      | $\mathcal{C}$  |
| A. 4. 2. 1. 1. 6     | eocCBATCardRFUpstreamStartFreq          | RW             | $\cal C$       |
| A. 4. 2. 1. 1. 7     | eocCBATCardRFUpstreamStopFreq           | <b>RW</b>      | $\mathcal{C}$  |
| A. 4. 2. 1. 1. 20    | eocCBATCardRFCenterFrequency            | RW             | $\mathcal{C}$  |
| A. 4. 2. 1. 1. 21    | eocCBATCardRFBandwidth                  | RO             | $\mathcal{C}$  |
| A. 4.3               | eocCBATCardMACGroup                     |                |                |
| A. 4. 3. 1           | eocCBATCardMACCNUIsolationTable         | N–Acc          | $\mathcal{C}$  |
| A. 4. 3. 1. 1        | eocCBATCardMACCNUIsolationEntry         | N–Acc          | $\mathcal{C}$  |
| A. 4. 3. 1. 1. 1     | eocCBATCardMACCNUIsolationIndex         | R <sub>O</sub> | $\mathcal{C}$  |
| A. 4. 3. 1. 1. 2     | eocCBATCardMACCNUIsolationEN            | <b>RW</b>      | $\mathcal{C}$  |
| A. 4. 3. 2           | eocCBATCardTable                        | N–Acc          | $\mathcal{C}$  |
| A. 4. 3. 2. 1        | eocCBATCardEntry                        | N–Acc          | C              |
| A. 4. 3. 2. 1. 1     | eocCBATCardIndex                        | RO             | $\mathcal{C}$  |
| A. 4. 3. 2. 1. 2     | eocCBATCardMACAddress                   | RO             | $\mathbf C$    |

表 A.1(续)

| 0ID               | 对象名称                                          | 访问             | 状态             |
|-------------------|-----------------------------------------------|----------------|----------------|
| A. 4. 3. 2. 1. 3  | eocCBATCardOnlineStatus                       | R <sub>O</sub> | $\mathcal{C}$  |
| A. 4. 3. 2. 1. 4  | eocCBATCardModelNumber                        | R <sub>0</sub> | $\mathcal{C}$  |
| A. 4. 3. 2. 1. 5  | eocCBATCardSoftwareVersion                    | RO             | $\mathcal{C}$  |
| A. 4. 3. 2. 1. 6  | eocCBATCardReset                              | <b>RW</b>      | $\mathbf C$    |
| A. 4. 3. 2. 1. 7  | eocCBATCardUpLinkBroadcastFrameSendIntervalT1 | <b>RW</b>      | $\overline{O}$ |
| A. 4. 3. 2. 1. 8  | eocCBATCardUpLinkBroadcastFrameSendIntervalT2 | <b>RW</b>      | $\Omega$       |
| A. 4. 3. 2. 1. 9  | eocCBATCardUpLinkDeviceMACAddress             | <b>RW</b>      | $\Omega$       |
| A. 4. 3. 2. 1. 10 | eocCBATCardUpLinkDevicePortNumber             | <b>RW</b>      | $\Omega$       |
| A. 4. 3. 2. 1. 11 | eocCBATCardConfigurationSaving                | <b>RW</b>      | $\mathcal{C}$  |
| A. 4. 3. 2. 1. 12 | eocCBATCardConfigurationResult                | RO             | $\mathbf C$    |
| A. 4. 3. 2. 1. 13 | eocCBATCardTemperature                        | R <sub>0</sub> | $\mathcal{C}$  |
| A. 4. 3. 2. 1. 14 | eocCBATCardLogicalID                          | <b>RW</b>      | $\mathcal{C}$  |
| A. 4. 3. 2. 1. 15 | eocCBATCardTechProject                        | RO             | $\mathcal{C}$  |
| A. 4. 3. 2. 1. 16 | eocCBATCardManufactoryInfo                    | R <sub>O</sub> | $\mathcal{C}$  |
| A. 4. 3. 2. 1. 17 | eocCBATCardSerialNumber                       | RO             | $\mathsf C$    |
| A. 4. 3. 2. 1. 18 | eocCBATCardHardwareVersion                    | RO             | $\mathbf C$    |
| A. 4. 3. 2. 1. 19 | eocCBATCardModelNumberProvisioned             | <b>RW</b>      | $\mathcal{C}$  |
| A. 4. 3. 2. 1. 20 | eocCBATCardUpTime                             | R <sub>O</sub> | $\mathcal{C}$  |
| A. 4. 3. 2. 1. 21 | eocCBATCardSnidNumber                         | <b>RW</b>      | $\mathcal{C}$  |
| A. 4. 3. 2. 1. 30 | eocCBATCardLinkMaintCycle                     | RW             | $\mathcal{C}$  |
| A. 4. 3. 2. 1. 31 | eocCBATCardSchedulePolicy                     | <b>RW</b>      | $\mathcal{C}$  |
| A. 4. 3. 2. 1. 32 | eocCBATCardDownstreamRatio                    | <b>RW</b>      | $\mathcal{C}$  |
| A. 4. 3. 2. 1. 33 | eocCBATCardMulticastBandwidth                 | <b>RW</b>      | $\mathbf C$    |
| A. 4. 3. 2. 1. 34 | eocCBATCardAgingTime                          | <b>RW</b>      | $\mathcal{C}$  |
| A. 4. 3. 2. 1. 35 | eocCBATCardResetThreshold                     | <b>RW</b>      | $\mathcal{C}$  |
| A. 4. 3. 2. 1. 36 | eocCBATCardResetSignalInterval                | <b>RW</b>      | $\mathbf C$    |
| A. 4. 3. 2. 1. 37 | eocCBATBondingRole                            | <b>RW</b>      | $\mathcal C$   |
| A. 4. 4           | eocSoftwareUpgradeGroup                       |                |                |
| A. 4. 4. 1        | eocSoftwaretUpgradeServerIP                   | <b>RW</b>      | $\mathcal{C}$  |
| A. 4. 4. 2        | eocSoftwareUpgradeServerPort                  | RW             | $\mathcal{C}$  |
| A. 4. 4. 3        | eocSoftwareUpgradeLogin                       | <b>RW</b>      | $\mathcal{C}$  |
| A. 4. 4. 4        | eocSoftwareUpgradePassWord                    | <b>RW</b>      | $\mathcal{C}$  |
| A. 4. 4. 5        | eocSoftwareUpgradeTable                       | N–Acc          | $\mathcal{C}$  |
| A. 4. 4. 5. 1     | eocSoftwareUpgradeEntry                       | N–Acc          | $\mathsf C$    |
| A. 4. 4. 5. 1. 1  | eocSoftwareUpgradeCBATCardIndex               | RO             | $\mathsf C$    |
| A. 4. 4. 5. 1. 2  | eocSoftwareUpgradeCNUIndex                    | RO             | $\mathcal{C}$  |
| A. 4. 4. 5. 1. 3  | eocSoftwareUpgradeMACAddress                  | <b>RW</b>      | $\overline{O}$ |
| A. 4. 4. 5. 1. 4  | eocSoftwareUpgradeDevType                     | <b>RW</b>      | $\mathcal{C}$  |
| A. 4. 4. 5. 1. 5  | eocSoftwareUpgradeFileName                    | RW             | $\mathbf C$    |

GD/J 129—2021

表 A.1(续)

| $0$ ID               | 对象名称                                   | 访问             | 状态             |
|----------------------|----------------------------------------|----------------|----------------|
| A. 4. 4. 5. 1. 6     | eocSoftwareUpgradeProceed              | <b>RW</b>      | $\mathcal{C}$  |
| A. 4. 4. 5. 1. 7     | eocSoftwareUpgradeResult               | RO             | $\mathcal{C}$  |
| A. 4. 4. 5. 1. 8     | eocSoftwareUpgradeBandSet              | <b>RW</b>      | $\mathcal{C}$  |
| A. 4. 4. 20          | eocSoftwareUpgradeCnuAutoEnable        | <b>RW</b>      | $\mathcal{C}$  |
| A. 4. 4. 21          | eocSoftwareUpgradeCnuAutoFileName      | <b>RW</b>      | $\mathcal{C}$  |
| A. 4.5               | eocCNUGroup                            |                |                |
| A. 4. 5. 1           | eocCNUWhiteList                        |                |                |
| A. 4. 5. 1. 1        | eocCNUWhiteListAmountLimitation        | <b>RW</b>      | $\mathcal{C}$  |
| A. 4. 5. 1. 2        | eocCNUWhiteListRegisteredAmount        | R <sub>O</sub> | $\mathcal{C}$  |
| A. 4. 5. 1. 3        | eocCNUWhiteListAllRFOutputLevel        | RW             | $\mathcal{C}$  |
| A. 4. 5. 1. 4        | eocCNUWhiteListAllExtMACLimitation     | RW             | $\mathcal{C}$  |
| A. 4. 5. 1. 5        | eocCNUWhiteListPhyRateGate             | R <sub>O</sub> | $\mathcal{C}$  |
| A. 4. 5. 1. 6        | eocCNUWhiteListTable                   | N–Acc          | $\mathcal{C}$  |
| A. 4. 5. 1. 6. 1     | eocCNUWhiteListEntry                   | N–Acc          | $\mathcal{C}$  |
| A. 4. 5. 1. 6. 1. 1  | eocCNUWhiteListIndex                   | RO             | $\mathcal{C}$  |
| A. 4. 5. 1. 6. 1. 2  | eocCNUWhiteListIPAddress               | RW             | $\overline{0}$ |
| A. 4. 5. 1. 6. 1. 3  | eocCNUWhiteListMACAddress              | <b>RW</b>      | $\mathcal{C}$  |
| A. 4. 5. 1. 6. 1. 4  | eocCNUWhiteListAuthorization           | <b>RW</b>      | $\mathcal{C}$  |
| A. 4. 5. 1. 6. 1. 5  | eocCNUWhiteListRFOutputLevel           | <b>RW</b>      | $\mathcal{C}$  |
| A. 4. 5. 1. 6. 1. 7  | eocCNUWhiteListRegisterOnlineStatus    | RO             | $\mathcal{C}$  |
| A. 4. 5. 1. 6. 1. 8  | eocCNUWhiteListRowStatus               | RC             | $\mathcal{C}$  |
| A. 4. 5. 1. 6. 1. 9  | eocCNUWhiteListCBATCardIndex           | R <sub>O</sub> | $\mathcal{C}$  |
| A. 4. 5. 1. 6. 1. 10 | eocCNUWhiteListCNUIndex                | <b>RW</b>      | $\mathcal{C}$  |
| A. 4. 5. 1. 6. 1. 20 | eocCNUWhiteListStartTime               | <b>RW</b>      | $\Omega$       |
| A. 4. 5. 1. 6. 1. 21 | eocCNUWhiteListEndTime                 | <b>RW</b>      | $\Omega$       |
| A. 4. 5. 1. 7        | eocCNUWhiteListControlTable            | N–Acc          | $\mathcal{C}$  |
| A. 4. 5. 1. 7. 1     | eocCNUWhiteListControlEntry            | N–Acc          | С              |
| A. 4. 5. 1. 7. 1. 1  | eocCNUWhiteListControlIndex            | RO             | $\mathcal{C}$  |
| A. 4. 5. 1. 7. 1. 2  | eocCNUWhiteListControlAmountLimitation | RW             | $\mathcal{C}$  |
| A. 4. 5. 1. 7. 1. 3  | eocCNUWhiteListControlRegisteredAmount | R <sub>O</sub> | $\mathcal{C}$  |
| A. 4. 5. 1. 7. 1. 4  | eocCNUWhiteListControlAllRFOutputLevel | <b>RW</b>      | $\mathcal{C}$  |
| A. 4. 5. 1. 7. 1. 5  | eocCNUWhiteListControlExtMACLimitation | <b>RW</b>      | $\mathcal{C}$  |
| A. 4. 5. 1. 7. 1. 6  | eocCNUWhiteListControlPhyRateGate      | R <sub>O</sub> | $\mathcal{C}$  |
| A. 4. 5. 1. 7. 1. 7  | eocCNUWhiteListControlAuthOption       | RW             | $\mathcal{C}$  |
| A. 4. 5. 2           | eocCNU                                 |                |                |
| A. 4. 5. 2. 1        | eocCNUAllReset                         | <b>RW</b>      | $\mathcal{C}$  |
| A. 4. 5. 2. 2        | eocCNUCurrentAmount                    | R <sub>O</sub> | C              |
| A. 4. 5. 2. 3        | eocCNUAmountLimitation                 | <b>RW</b>      | $\mathcal{C}$  |
| A. 4. 5. 2. 4        | eocCNUTable                            | N–Acc          | $\mathcal{C}$  |

表 A.1(续)

| $0$ ID               | 对象名称                                        | 访问             | 状态            |
|----------------------|---------------------------------------------|----------------|---------------|
| A. 4. 5. 2. 4. 1     | eocCNUEntry                                 | N–Acc          | $\mathcal{C}$ |
| A. 4. 5. 2. 4. 1. 1  | eocCNUCBATCardIndex                         | RO             | $\mathcal{C}$ |
| A. 4. 5. 2. 4. 1. 2  | eocCNUIndex                                 | RO             | $\cal C$      |
| A. 4. 5. 2. 4. 1. 3  | eocCNUMACAddress                            | RO             | $\cal C$      |
| A. 4. 5. 2. 4. 1. 4  | eocCNUOnlineStatus                          | R <sub>0</sub> | $\mathcal{C}$ |
| A. 4. 5. 2. 4. 1. 5  | eocCNUModelNumber                           | RO             | $\mathcal{C}$ |
| A. 4. 5. 2. 4. 1. 6  | $\operatorname{\mathsf{eoccNUPort}}$ Amount | RO             | $\cal C$      |
| A. 4. 5. 2. 4. 1. 7  | eocCNUAuthorizationState                    | RO             | $\mathcal{C}$ |
| A. 4. 5. 2. 4. 1. 8  | eocCNUSoftwareVersion                       | R <sub>O</sub> | $\mathcal{C}$ |
| A. 4. 5. 2. 4. 1. 9  | eocCNUReset                                 | <b>RW</b>      | $\mathcal C$  |
| A. 4. 5. 2. 4. 1. 10 | eocCNURFAttenuation                         | RO             | $\cal C$      |
| A. 4. 5. 2. 4. 1. 11 | eocCNURFDownstreamQuality                   | R <sub>O</sub> | $\mathcal{C}$ |
| A. 4. 5. 2. 4. 1. 12 | eocCNURFUpstreamQuality                     | RO             | $\mathcal C$  |
| A. 4. 5. 2. 4. 1. 13 | eocCNUPhyDownstreamRate                     | RO             | $\cal C$      |
| A. 4. 5. 2. 4. 1. 14 | eocCNUPhyUpstreamRate                       | RO             | $\mathcal{C}$ |
| A. 4. 5. 2. 4. 1. 15 | eocCNUConfigurationSaving                   | <b>RW</b>      | $\mathcal{C}$ |
| A. 4. 5. 2. 4. 1. 16 | eocCNUConfigurationResult                   | R <sub>0</sub> | $\mathcal{C}$ |
| A. 4. 5. 2. 4. 1. 17 | eocCNUAction                                | <b>RW</b>      | $\cal C$      |
| A. 4. 5. 2. 4. 1. 21 | eocCNULoopDetectMode                        | <b>RW</b>      | $\cal C$      |
| A. 4. 5. 2. 4. 1. 22 | eocCNULoopStatus                            | R <sub>0</sub> | $\mathcal{C}$ |
| A. 4. 5. 2. 4. 1. 23 | eocCNUMacLimit                              | RW             | $\mathcal{C}$ |
| A. 4. 5. 2. 4. 1. 24 | eocCNUUpTime                                | RO             | $\cal C$      |
| A. 4. 5. 2. 4. 1. 25 | eocCNUBindTemplateIndex                     | RW             | $\mathcal{C}$ |
| A. 4. 5. 2. 4. 1. 26 | eocCNUName                                  | RW             | $\mathcal C$  |
| A. 4. 5. 2. 4. 1. 27 | eocCNUDescription                           | <b>RW</b>      | $\cal C$      |
| A. 4. 5. 2. 4. 1. 40 | eocCNURFCenterFrequency                     | R <sub>O</sub> | C             |
| A. 4. 5. 2. 4. 1. 41 | eocCNURFBandwidth                           | RO             | $\mathsf C$   |
| A. 4. 5. 2. 4. 1. 42 | eocCNURFTxPower                             | RO             | $\mathcal{C}$ |
| A. 4. 5. 2. 4. 1. 43 | eocCNURFRxPower                             | RO             | $\mathcal{C}$ |
| A. 4. 5. 2. 4. 1. 44 | eocCNURFCBATRxPower                         | RO             | $\cal C$      |
| A. 4. 5. 2. 4. 1. 45 | $\verb eocCNURFDownstreamSNR $              | RO             | $\mathcal{C}$ |
| A. 4. 5. 2. 4. 1. 46 | eocCNURFUpstreamSNR                         | RO             | $\cal C$      |
| A. 4. 5. 2. 4. 1. 47 | eocCNUPhyDownstreamModu                     | R <sub>O</sub> | $\mathcal{C}$ |
| A. 4. 5. 2. 4. 1. 48 | $\verb eocCNUPhyUpstreamModu $              | RO             | $\mathcal{C}$ |
| A. 4. 5. 2. 4. 1. 49 | eocCNUPhyDownstreamFER                      | RO             | $\cal C$      |
| A. 4. 5. 2. 4. 1. 50 | $\verb eocCNUPhyUpstreamFER $               | R <sub>O</sub> | C             |
| A. 4. 5. 2. 4. 1. 51 | eocCNUMacDownstreamMaxRate                  | RO             | $\mathcal{C}$ |
| A. 4. 5. 2. 4. 1. 52 | eocCNUMacUpstreamMaxRate                    | RO             | $\cal C$      |
| A. 4. 5. 2. 4. 1. 53 | eocCNUMacDownstreamAllocRate                | RO             | $\mathbf C$   |

GD/J 129—2021

表 A.1(续)

| 0 <sub>ID</sub>      | 对象名称                          | 访问             | 状态             |
|----------------------|-------------------------------|----------------|----------------|
| A. 4. 5. 2. 4. 1. 54 | eocCNUMacUpstreamAllocRate    | R <sub>0</sub> | $\mathcal C$   |
| A. 4. 5. 2. 4. 1. 55 | eocCNUMacDownstreamNeedRate   | RO             | $\mathcal{C}$  |
| A. 4. 5. 2. 4. 1. 56 | eocCNUMacUpstreamNeedRate     | R <sub>O</sub> | $\mathcal{C}$  |
| A. 4. 5. 2. 4. 1. 57 | eocCNUResetCause              | RO             | $\mathcal C$   |
| A. 4. 5. 2. 5        | eocCNUControlTable            | N–Acc          | $\mathbf C$    |
| A. 4. 5. 2. 5. 1     | eocCNUControlEntry            | N–Acc          | $\mathcal{C}$  |
| A. 4. 5. 2. 5. 1. 1  | eocCNUControlCBATCardIndex    | R <sub>0</sub> | $\mathcal{C}$  |
| A. 4. 5. 2. 5. 1. 2  | eocCNUControlAllReset         | <b>RW</b>      | $\mathcal{C}$  |
| A. 4. 5. 2. 5. 1. 3  | eocCNUControlCurrentAmount    | RO             | $\mathcal{C}$  |
| A. 4. 5. 2. 5. 1. 4  | eocCNUControlAmountLimitation | <b>RW</b>      | $\mathcal{C}$  |
| A. 4. 5. 2. 20       | eocCNUCPETable                | N–Acc          | $\mathcal{C}$  |
| A. 4. 5. 2. 20. 1    | eocCNUCPEEntry                | N–Acc          | $\mathcal{C}$  |
| A. 4. 5. 2. 20. 1. 1 | eocCNUCPECBATCardIndex        | RO             | $\mathcal C$   |
| A. 4. 5. 2. 20. 1. 2 | eocCNUCPECNUIndex             | R <sub>O</sub> | $\mathcal{C}$  |
| A. 4. 5. 2. 20. 1. 3 | eocCNUCPEIndex                | R <sub>0</sub> | $\mathcal{C}$  |
| A. 4. 5. 2. 20. 1. 4 | eocCNUCPEMACAddress           | RO             | $\overline{0}$ |
| A. 4. 5. 2. 20. 1. 5 | eocCNUCPEPort                 | RO             | $\mathcal C$   |
| A. 4. 5. 2. 21       | eocCNUChanTable               | N–Acc          | $\mathcal{C}$  |
| A. 4. 5. 2. 21. 1    | eocCNUChanEntry               | N–Acc          | $\mathcal{C}$  |
| A. 4. 5. 2. 21. 1. 1 | eocCNUChanCbatCardIndex       | RO             | $\mathcal{C}$  |
| A. 4. 5. 2. 21. 1. 2 | eocCNUChanCnuIndex            | RO             | $\mathcal C$   |
| A. 4. 5. 2. 21. 1. 3 | eocCNUChanSeq                 | R <sub>0</sub> | $\mathcal{C}$  |
| A. 4. 5. 2. 21. 1. 4 | eocCNUChanMagnitude           | RO             | $\mathcal{C}$  |
| A. 4. 5. 2. 21. 1. 5 | eocCNUChanPhase               | RO             | $\mathbf C$    |
| A. 4. 5. 2. 21. 1. 6 | eocCNUChanNoise               | RO             | $\mathcal{C}$  |
| A. 4. 5. 3           | eocCNUService                 |                |                |
| A. 4. 5. 3. 1        | eocCNUServiceAmountLimitation | RW             | C              |
| A. 4. 5. 3. 2        | eocCNUServiceTable            | N–Acc          | $\mathcal{C}$  |
| A. 4. 5. 3. 2. 1     | eocCNUServiceEntry            | N–Acc          | $\mathcal{C}$  |
| A. 4. 5. 3. 2. 1. 1  | eocCNUServiceIndex            | R <sub>O</sub> | $\mathcal{C}$  |
| A. 4. 5. 3. 2. 1. 2  | eocCNUServiceName             | RW             | $\mathcal C$   |
| A. 4. 5. 3. 2. 1. 3  | eocCNUServiceType             | RW             | $\mathcal C$   |
| A. 4. 5. 3. 2. 1. 4  | eocCNUServiceQoSPrio          | <b>RW</b>      | $\mathcal{C}$  |
| A. 4. 5. 3. 2. 1. 5  | eocCNUServiceDBADownstreamPIR | <b>RW</b>      | $\mathcal C$   |
| A. 4. 5. 3. 2. 1. 6  | eocCNUServiceDBAUpstreamPIR   | RW             | $\mathcal{C}$  |
| A. 4. 5. 3. 2. 1. 7  | eocCNUServiceDBADownstreamCIR | RW             | $\Omega$       |
| A. 4. 5. 3. 2. 1. 8  | eocCNUServiceDBAUpstreamCIR   | RW             | $\Omega$       |
| A. 4. 5. 3. 2. 1. 9  | eocCNUServiceMaxLatency       | RW             | $\mathbf C$    |
| A. 4. 5. 3. 2. 1. 10 | eocCNUServiceRowStatus        | RC             | $\mathbb C$    |

表 A.1(续)

| $0$ ID               | 对象名称                              | 访问             | 状态            |
|----------------------|-----------------------------------|----------------|---------------|
| A. 4. 5. 4           | eocCNUPort                        |                |               |
| A. 4. 5. 4. 1        | eocCNUPortPerCNULimitation        | R <sub>0</sub> | $\mathcal{C}$ |
| A. 4. 5. 4. 2        | eocCNUPortAmountLimitation        | <b>RW</b>      | $\mathcal{C}$ |
| A. 4. 5. 4. 3        | eocCNUPortTable                   | N–Acc          | $\mathbf C$   |
| A. 4. 5. 4. 3. 1     | eocCNUPortEntry                   | N–Acc          | $\mathcal{C}$ |
| A. 4. 5. 4. 3. 1. 1  | eocCNUPortCBATCardIndex           | R <sub>O</sub> | $\mathcal{C}$ |
| A. 4. 5. 4. 3. 1. 2  | eocCNUPortCNUIndex                | RO             | $\mathbf C$   |
| A. 4. 5. 4. 3. 1. 3  | eocCNUPortIndex                   | RO             | $\mathcal{C}$ |
| A. 4. 5. 4. 3. 1. 4  | eocCNUPortEN                      | <b>RW</b>      | $\mathcal{C}$ |
| A. 4. 5. 4. 3. 1. 5  | eocCNUPortService                 | <b>RW</b>      | $\mathcal{C}$ |
| A. 4. 5. 5           | eocCNUUnauthList                  |                |               |
| A. 4. 5. 5. 1        | eocCNUUnauthListTable             | N–Acc          | $\mathcal{C}$ |
| A. 4. 5. 5. 1. 1     | eocCNUUnauthListEntry             | N–Acc          | $\mathcal{C}$ |
| A. 4. 5. 5. 1. 1. 1  | eocCNUUnauthListMac               | R <sub>0</sub> | $\mathcal{C}$ |
| A. 4. 5. 5. 1. 1. 2  | eocCNUUnauthListCltNo             | R <sub>O</sub> | $\mathcal{C}$ |
| A. 4. 5. 5. 1. 1. 3  | eocCNUUnauthListCnuNo             | RO             | $\mathcal{C}$ |
| A. 4. 5. 6           | eocCNUBlackList                   |                |               |
| A. 4. 5. 6. 1        | eocCNUBlackListTable              | N–Acc          | $\mathcal{C}$ |
| A. 4. 5. 6. 1. 1     | eocCNUBlackListEntry              | N–Acc          | $\mathcal{C}$ |
| A. 4. 5. 6. 1. 1. 1  | eocCNUBlackListCableIndex         | R <sub>0</sub> | $\mathcal{C}$ |
| A. 4. 5. 6. 1. 1. 2  | eocCNUBlackListIndex              | RO             | $\mathcal{C}$ |
| A. 4. 5. 6. 1. 1. 3  | eocCNUBlackListMac                | <b>RW</b>      | $\mathcal{C}$ |
| A. 4. 5. 6. 1. 1. 4  | eocCNUBlackListRowStatus          | RC             | C             |
| A. 4. 5. 6. 1. 1. 10 | eocCNUBlackListLcid               | <b>RW</b>      | $\mathcal{C}$ |
| A. 4. 5. 6. 1. 1. 11 | eocCNUBlackListLcidPassword       | <b>RW</b>      | $\mathcal{C}$ |
| A. 4. 5.7            | eocCNUAuthMode                    |                |               |
| A. 4. 5. 7. 1        | eocCNUAuthModeTable               | N–Acc          | С             |
| A. 4. 5. 7. 1. 1     | eocCNUAuthModeEntry               | N–Acc          | $\mathcal{C}$ |
| A. 4. 5. 7. 1. 1. 1  | eocCNUAuthModeCableIndex          | RO             | $\mathcal{C}$ |
| A. 4. 5. 7. 1. 1. 2  | eocCNUAuthModeStrategy            | RW             | $\mathcal{C}$ |
| A. 4.6               | eocStatisticGroup                 |                |               |
| A. 4. 6. 1           | eocRealTimeStatisticTable         | N–Acc          | $\mathcal{C}$ |
| A. 4. 6. 1. 1        | eocRealTimeStatisticEntry         | N–Acc          | C             |
| A. 4. 6. 1. 1. 1     | eocRealTimeStatisticCBATCardIndex | RO             | $\mathsf C$   |
| A. 4. 6. 1. 1. 2     | eocRealTimeStatisticCNUIndex      | RO             | $\mathcal{C}$ |
| A. 4. 6. 1. 1. 3     | eocRealTimeStatisticTxByte        | RO             | $\mathcal{C}$ |
| A. 4. 6. 1. 1. 4     | eocRealTimeStatisticRxByte        | RO             | $\mathcal{C}$ |
| A. 4. 6. 1. 1. 5     | eocRealTimeStatisticTxPkt         | RO             | $\mathcal{C}$ |
| A. 4. 6. 1. 1. 6     | eocRealTimeStatisticRxPkt         | R <sub>0</sub> | $\mathbf C$   |

GD/J 129—2021

表 A.1(续)

| $0$ ID            | 对象名称                              | 访问             | 状态             |
|-------------------|-----------------------------------|----------------|----------------|
| A. 4. 6. 1. 1. 7  | eocRealTimeStatisticTxBcast       | RO             | $\Omega$       |
| A. 4. 6. 1. 1. 8  | eocRealTimeStatisticRxBcast       | RO             | $\overline{0}$ |
| A. 4. 6. 1. 1. 9  | eocRealTimeStatisticTxMcast       | RO             | $\mathcal{C}$  |
| A. 4. 6. 1. 1. 10 | eocRealTimeStatisticRxMcast       | RO             | $\mathcal C$   |
| A. 4. 6. 1. 1. 11 | eocRealTimeStatisticRxCrc         | RO             | $\mathcal{C}$  |
| A. 4. 6. 1. 1. 12 | eocRealTimeStatisticTxShort       | R <sub>O</sub> | $\mathcal{C}$  |
| A. 4. 6. 1. 1. 13 | eocRealTimeStatisticRxShort       | RO             | $\mathcal C$   |
| A. 4. 6. 1. 1. 14 | eocRealTimeStatisticTxDropped     | RO             | $\mathcal C$   |
| A. 4. 6. 1. 1. 15 | eocRealTimeStatisticRxDropped     | R <sub>0</sub> | $\mathcal{C}$  |
| A. 4. 6. 1. 1. 16 | eocRealTimeStatisticAveragePreFEC | RO             | $\mathcal C$   |
| A. 4. 6. 1. 1. 17 | eocRealTimeStatisticReset         | <b>RW</b>      | $\mathcal{C}$  |
| A. 4. 6. 1. 1. 18 | eocRealTimeStatisticPortIndex     | RO             | $\mathcal C$   |
| A. 4.7            | eocIGMPSnoopingGroup              |                |                |
| A. 4.7.1          | eocIGMPSnoopingTable              | N–Acc          | $\mathcal{C}$  |
| A. 4.7.1.1        | eocIGMPSnoopingEntry              | N–Acc          | $\mathcal C$   |
| A. 4. 7. 1. 1. 1  | eocIGMPSnoopingCBATCardIndex      | RO             | $\mathcal C$   |
| A. 4.7.1.1.2      | eocIGMPSnoopingCNUIndex           | R <sub>O</sub> | $\mathcal{C}$  |
| A. 4. 7. 1. 1. 3  | eocIGMPSnoopingDevMACAddress      | RW             | $\overline{O}$ |
| A. 4.7.1.1.4      | eocIGMPSnoopingEN                 | <b>RW</b>      | $\mathcal{C}$  |
| A. 4.7.20         | eocMulticastTable                 | N–Acc          | $\mathcal C$   |
| A. 4. 7. 2. 1     | eocMulticastEntry                 | N–Acc          | $\mathcal{C}$  |
| A. 4. 7. 2. 1. 1  | eocMulticastCBATCardIndex         | RO             | $\mathbf C$    |
| A. 4.7.2.1.2      | eocMulticastCNUIndex              | RO             | $\mathcal C$   |
| A. 4. 7. 2. 1. 3  | eocMulticastIPIndex               | RO             | $\mathcal{C}$  |
| A. 4. 7. 2. 1. 4  | eocMulticastIPAddress             | R <sub>0</sub> | $\overline{O}$ |
| A. 4.7.2.1.5      | eocMulticastPort                  | RO             | $\mathcal C$   |
| A. 4.8            | eocTrapGroup                      |                |                |
| A. 4.8.1          | eocTrapMaxTimes                   | RW             | $\Omega$       |
| A. 4.8.2          | eocTrapMinInterval                | RW             | $\Omega$       |
| A. 4. 8. 3        | eocTrapMaxInterval                | <b>RW</b>      | $\Omega$       |
| A. 4.8.4          | eocTrapVersion                    | RO             | $\mathbf C$    |
| A. 4.8.5          | eocTrapTable                      | N–Acc          | $\mathbf C$    |
| A. 4. 8. 5. 1     | eocTrapEntry                      | N–Acc          | $\mathcal{C}$  |
| A. 4. 8. 5. 1. 1  | eocTrapIndex                      | RO             | $\mathbf C$    |
| A. 4. 8. 5. 1. 2  | eocTrapIP                         | $\mathbf{RW}$  | $\mathbf C$    |
| A. 4. 8. 5. 1. 3  | eocTrapCommunity                  | RW             | $\mathcal{C}$  |
| A. 4. 8. 5. 1. 4  | eocTrapStatus                     | <b>RW</b>      | $\mathbf C$    |
| A. 4. 8. 5. 1. 5  | eocTrapRowStatus                  | RC             | $\mathbf C$    |
| A. 4.9            | eocVLANGroup                      |                |                |

表 A.1(续)

| $0$ ID            | 对象名称                                     | 访问             | 状态             |
|-------------------|------------------------------------------|----------------|----------------|
| A. 4. 9. 1        | eocVLANVersionNumber                     | R <sub>O</sub> | $\mathcal{C}$  |
| A. 4. 9. 2        | eocVLANMaxVID                            | RO             | $\mathcal{C}$  |
| A. 4. 9. 3        | eocVLANMaxSupportedVLANs                 | RO             | $\mathcal{C}$  |
| A. 4. 9. 4        | eocVLANCreatedVLANNumber                 | R <sub>O</sub> | $\mathcal{C}$  |
| A. 4. 9. 5        | eocVLANVIDList                           | R <sub>0</sub> | $\mathcal{C}$  |
| A. 4. 9. 6        | eocVLANNextFreeVID                       | RO             | $\mathcal{C}$  |
| A. 4. 9.7         | eocVLANTable                             | N–Acc          | $\cal C$       |
| A. 4. 9. 7. 1     | eocVLANEntry                             | N–Acc          | $\mathcal{C}$  |
| A. 4. 9. 7. 1. 1  | eocVLANIndex                             | RO             | $\mathcal{C}$  |
| A. 4. 9. 7. 1. 2  | eocVLANName                              | <b>RW</b>      | $\cal C$       |
| A. 4. 9. 7. 1. 3  | eocMulticastVLANFlag                     | <b>RW</b>      | $\mathcal{C}$  |
| A. 4. 9. 7. 1. 4  | eocVLANRowStatus                         | RC             | $\mathcal{C}$  |
| A. 4. 9.8         | eocVLANPortTable                         | N–Acc          | $\mathsf C$    |
| A. 4. 9. 8. 1     | eocVLANPortEntry                         | N–Acc          | $\mathcal{C}$  |
| A. 4. 9. 8. 1. 1  | eocVLANCBATCardIndex                     | RO             | $\mathcal{C}$  |
| A. 4. 9. 8. 1. 2  | eocVLANCNUIndex                          | R <sub>0</sub> | $\mathcal{C}$  |
| A. 4. 9. 8. 1. 3  | eocVLANPortIndex                         | R <sub>0</sub> | $\mathcal{C}$  |
| A. 4. 9. 8. 1. 4  | eocVLANPortPVID                          | <b>RW</b>      | $\cal C$       |
| A. 4. 9. 8. 1. 5  | eocVLANPortTPID                          | <b>RW</b>      | $\overline{O}$ |
| A. 4. 9. 8. 1. 6  | eocVLANPortPrio                          | RW             | $\Omega$       |
| A. 4. 9. 8. 1. 7  | eocVLANPortVIDList                       | <b>RW</b>      | $\mathcal{C}$  |
| A. 4. 9. 8. 1. 8  | eocVLANPortUntaggedVIDList               | <b>RW</b>      | $\Omega$       |
| A. 4. 9. 8. 1. 9  | eocVLANPortMode                          | RW             | $\cal C$       |
| A. 4. 10          | eocBroadcastStormProtectionGroup         |                |                |
| A. 4. 10. 1       | eocBroadcastStormProtectionTable         | N–Acc          | $\mathcal{C}$  |
| A. 4. 10. 1. 1    | eocBroadcastStormProtectionEntry         | N–Acc          | $\cal C$       |
| A. 4. 10. 1. 1. 1 | eocBroadcastStormProtectionCBATCardIndex | RO             | $\mathsf C$    |
| A. 4. 10. 1. 1. 2 | eocBroadcastStormProtectionCNUIndex      | R <sub>0</sub> | $\mathcal{C}$  |
| A. 4. 10. 1. 1. 3 | eocBroadcastStormProtectionPortIndex     | R <sub>0</sub> | $\mathcal{C}$  |
| A. 4. 10. 1. 1. 4 | eocBroadcastStormProtectionEN            | <b>RW</b>      | C              |
| A. 4. 10. 1. 1. 5 | eocBroadcastStormThreshold               | <b>RW</b>      | $\mathcal{C}$  |
| A. 4. 10. 1. 1. 6 | eocMulticastStormProtectionEN            | <b>RW</b>      | $\Omega$       |
| A. 4. 10. 1. 1. 7 | eocMulticastStormThreshold               | <b>RW</b>      | $\Omega$       |
| A. 4. 10. 1. 1. 8 | eocUnknownUnicastStormProtectionEN       | <b>RW</b>      | $\Omega$       |
| A. 4. 10. 1. 1. 9 | eocUnknownUnicastStormThreshold          | <b>RW</b>      | $\Omega$       |
| A. 4. 11          | eocCNUDefaultGroup                       |                |                |
| A. 4. 11. 1       | eocCNUDefaultEn                          | <b>RW</b>      | $\mathcal{C}$  |
| A. 4. 11. 2       | eocCNUDefaultAccess                      | <b>RW</b>      | $\mathcal{C}$  |

GD/J 129—2021

表 A.1(续)

| $0$ ID                  | 对象名称                                          | 访问            | 状态            |
|-------------------------|-----------------------------------------------|---------------|---------------|
| A. 4. 11. 3             | eocCnuDefaultUpstreamCir                      | <b>RW</b>     | $\mathcal C$  |
| A. 4. 11. 4             | eocCnuDefaultDownstreamCir                    | <b>RW</b>     | $\mathcal{C}$ |
| A. 4. 11. 5             | eocCnuDefaultBroadcastSuppression             | <b>RW</b>     | $\mathcal{C}$ |
| A. 4. 11. 6             | eocCnuDefaultVlanMode                         | <b>RW</b>     | $\mathcal C$  |
| A. 4. 11. 7             | eocCnuDefaultMacLimit                         | <b>RW</b>     | $\mathcal{C}$ |
| A. 4. 11. 8             | $\operatorname{\mathsf{eocCnuDefaultIgmpEn}}$ | <b>RW</b>     | $\mathcal{C}$ |
| A. 4. 11. 9             | eocCnuDefaultMulticastStormSuppression        | <b>RW</b>     | $\mathcal C$  |
| A. 4. 11. 10            | eocCnuDefaultUnknownSuppression               | <b>RW</b>     | $\mathcal{C}$ |
| A. 4. 11. 11            | eocCNUDefaultPortTable                        | N–Acc         | $\mathcal C$  |
| A. 4. 11. 11. 1         | eocCNUDefaultPortEntry                        | N–Acc         | $\mathcal C$  |
| A. 4. 11. 11. 1. 1      | eocCNUDefaultPortIndex                        | RO            | $\mathcal{C}$ |
| A. 4. 11. 11. 1. 2      | eocCNUDefaultPortVlanPara                     | RW            | $\mathcal{C}$ |
| A. 4. 11. 11. 1. 3      | eocCNUDefaultPortDefaultVlan                  | <b>RW</b>     | $\mathcal{C}$ |
| A. 4. 11. 11. 1. 4      | eocCNUDefaultPortPriority                     | RW            | $\mathcal C$  |
| A. 4. 11. 11. 1. 5      | eocCNUDefaultPortWorkMode                     | <b>RW</b>     | $\mathcal{C}$ |
| A. 4. 11. 11. 1. 6      | eocCNUDefaultPortFlowControl                  | RW            | $\mathcal{C}$ |
| A. 4. 11. 11. 1. 7      | eocCNUDefaultPortInStreamRate                 | <b>RW</b>     | $\mathcal{C}$ |
| A. 4. 11. 11. 1. 8      | eocCNUDefaultPortOutStreamRate                | <b>RW</b>     | $\mathcal C$  |
| A. 4. 11. 11. 1. 9      | eocCNUDefaultPortAdminState                   | <b>RW</b>     | $\mathcal{C}$ |
| A. 4. 11. 11. 1. 10     | eocCNUDefaultPortVlanEnd                      | <b>RW</b>     | $\mathcal C$  |
| A. 4. 11. 11. 1. 20     | eocCNUDefaultPortVlanPortMode                 | <b>RW</b>     | $\mathcal{C}$ |
| A. 4. 11. 11. 1. 21     | eocCNUDefaultPortVidList                      | <b>RW</b>     | $\mathcal{C}$ |
| A. 4. 11. 11. 1. 22     | eocCNUDefaultPortUntaggedVidList              | <b>RW</b>     | $\mathcal{C}$ |
| A. 4. 11. 20            | eocCnuDefaultLoopDetectMode                   | <b>RW</b>     | $\mathcal{C}$ |
| A. 4. 11. 21            | eocCnuDefaultFreqScanEnable                   | <b>RW</b>     | $\mathcal{C}$ |
| A. 4. 11. 22            | eocCnuDefaultFreqScanTable                    | <b>RW</b>     | $\mathcal C$  |
| A. 4. 11. 23            | $\mathtt{eoc}$ CNUDefaultSLAType              | $\mathbf{RW}$ | $\cal C$      |
| A. 4. 11. 24            | eocCNUDefaultSLADownstreamFIR                 | RW            | $\mathcal{C}$ |
| A. 4. 11. 25            | eocCNUDefaultSLADownstreamCIR                 | RW            | $\mathcal C$  |
| A. 4. 11. 26            | eocCNUDefaultSLADownstreamPIR                 | <b>RW</b>     | $\mathcal{C}$ |
| A. 4. 11. 27            | eocCNUDefaultSLAUpstreamFIR                   | <b>RW</b>     | $\mathcal{C}$ |
| A. 4. 11. 28            | eocCNUDefaultSLAUpstreamCIR                   | <b>RW</b>     | $\mathcal{C}$ |
| A. 4. 11. 29            | eocCNUDefaultSLAUpstreamPIR                   | <b>RW</b>     | $\mathbb C$   |
| A. 4.20                 | eocExtObjects                                 |               |               |
| A. 4. 20. 1             | eocExtCnuObjects                              |               |               |
| A. 4. 20. 1. 1          | eocExtCnuMgmtObjects                          |               |               |
| A. 4. 20. 1. 1. 2       | eocExtCnuSubCarrierModuInfoTable              | N–Acc         | $\mathcal{C}$ |
| A. 4. 20. 1. 1. 2. 1    | eocExtCnuSubCarrierModuInfoEntry              | N–Acc         | $\mathcal{C}$ |
| A. 4. 20. 1. 1. 2. 1. 1 | eocExtCnuSubCarrierModuInfoCbatCardIndex      | RO            | $\mathcal C$  |

0ID しんじょう しょうしゃ おりょう オタ名称 しんしゃ おんじゅん おおし けいすい けいおん けいきょう けいきょう A.4.20.1.1.2.1.2 eocExtCnuSubCarrierModuInfoCnuIndex RO C A.4.20.1.1.2.1.3 eocExtCnuSubCarrierModuInfoSeq RO C A.4.20.1.1.2.1.4 eocExtCnuSubCarrierModuInfoList RO C A.4.20.1.2 eocExtCnuPortMgmtObjects A. 4. 20. 1. 2. 1 eocExtCnuEtherPortTable N-Acc C A.4.20.1.2.1.1 eocExtCnuEtherPortEntry N-Acc C A.4.20.1.2.1.1.1 eocExtCnuEtherPortCbatCardIndex N-Acc C A. 4. 20. 1. 2. 1. 1. 2 eocExtCnuEtherPortCnuIndex N-Acc C A.4.20.1.2.1.1.3 eocExtCnuEtherPortCnuPortIndex N-Acc C A.4.20.1.2.1.1.4 eocExtCnuEtherPortConfAutoNeg RW RW C A.4.20.1.2.1.1.5 eocExtCnuEtherPortConfSpeed RW C A.4.20.1.2.1.1.6 eocExtCnuEtherPortActualSpeed RO C A.4.20.1.2.1.1.7 eocExtCnuEtherPortConfDuplex RW C A.4.20.1.2.1.1.8 eocExtCnuEtherPortActualDuplex RO C A. 4. 20. 2 eocExtBcmpObjects A. 4. 20. 2. 1 eocExtOcnBcmpGlobalObjects A.4.20.2.1.1 eocExtOcnBcmpEnable RW C A.4.20.2.1.2 eocExtOcnBcmpVersion RO C A. 4. 20. 3 eocCnuCfgTemplateObjects A.4.20.3.1 eocCnuGlobalCfgTemplateTable N-Acc C A.4.20.3.1.1 eocCnuGlobalCfgTemplateEntry N-Acc C A.4.20.3.1.1.1 eocCNUGlobalCfgTemplateIndex RO C A.4.20.3.1.1.2 eocCnuGlobalCfgTemplateName RW RW C A.4.20.3.1.1.3 eocCnuGlobalCfgTemplateUpstreamCir RW RW C A.4.20.3.1.1.4 eocCnuGlobalCfgTemplateDownstreamCir RW RW C A.4.20.3.1.1.5 eocCnuGlobalCfgTemplateBroadcastSuppression RW RW C A.4.20.3.1.1.6 eocCnuGlobalCfgTemplateVlanMode RW C A.4.20.3.1.1.8 eocCnuGlobalCfgTemplateMacLimit RW C A.4.20.3.1.1.9 eocCnuGlobalCfgTemplateIgmpEn RW C A.4.20.3.1.1.10 eocCnuGlobalCfgTemplateMulticastStormSuppression RW RW C A.4.20.3.1.1.11 eocCnuGlobalCfgTemplateUnknownSuppression RW RW C A.4.11.20 eocCnuGlobalCfgTemplateLoopDetectMode RW RW C A.4.20.3.1.1.21 eocCnuGlobalCfgTemplateFreqScanEnable RW RW C A.4.20.3.1.1.22 eocCnuGlobalCfgTemplateFreqScanTable RW RW C A.4.20.3.1.1.23 eocCnuGlobalCfgTemplateSLAType RW RW C A.4.20.3.1.1.24 eocCnuGlobalCfgTemplateSLADownstreamFIR RW RW C A.4.20.3.1.1.25 eocCnuGlobalCfgTemplateSLADownstreamCIR RW RW C A.4.20.3.1.1.26 eocCnuGlobalCfgTemplateSLADownstreamPIR RW RW C A.4.20.3.1.1.27 eocCnuGlobalCfgTemplateSLAUpstreamFIR RW RW C

表 A.1(续)

GD/J 129—2021

表 A.1(续)

| $0$ ID                  | 对象名称                                                       | 访问             | 状态            |
|-------------------------|------------------------------------------------------------|----------------|---------------|
| A. 4. 20. 3. 1. 1. 28   | eocCnuGlobalCfgTemplateSLAUpstreamCIR                      | <b>RW</b>      | $\mathsf C$   |
| A. 4. 20. 3. 1. 1. 29   | ${\tt eccCnuGlobalCfgTemplate SLAUpstreamPIR}$             | <b>RW</b>      | $\mathcal{C}$ |
| A. 4. 20. 3. 2          | eocCnuPortCfgTemplateTable                                 | N–Acc          | $\mathcal{C}$ |
| A. 4. 20. 3. 2. 1       | eocCnuPortCfgTemplateEntry                                 | N–Acc          | $\mathcal{C}$ |
| A. 4. 20. 3. 2. 1. 1    | eocCNUPortCfgTemplateIndex                                 | RO             | $\mathcal{C}$ |
| A. 4. 20. 1. 3. 2. 1. 2 | $\verb"eccNUP" or \verb"tCfgT" emp \verb"lat" ePortIndex"$ | RO             | $\mathcal{C}$ |
| A. 4. 20. 3. 2. 1. 3    | eocCnuPortCfgTemplateVlanPara                              | <b>RW</b>      | $\mathcal{C}$ |
| A. 4. 20. 3. 2. 1. 4    | eocCnuPortCfgTemplateDefaultVlan                           | <b>RW</b>      | $\mathcal{C}$ |
| A. 4. 20. 3. 2. 1. 5    | eocCnuPortCfgTemplatePriority                              | <b>RW</b>      | $\mathcal{C}$ |
| A. 4. 20. 3. 2. 1. 6    | eocCnuPortCfgTemplateWorkMode                              | <b>RW</b>      | $\mathcal{C}$ |
| A. 4. 20. 3. 2. 1. 7    | eocCnuPortCfgTemplateFlowControl                           | <b>RW</b>      | $\mathcal{C}$ |
| A. 4. 20. 3. 2. 1. 8    | eocCnuPortCfgTemplateInStreamRate                          | RW             | $\mathcal{C}$ |
| A. 4. 20. 3. 2. 1. 9    | eocCnuPortCfgTemplateOutStreamRate                         | RW             | $\mathcal{C}$ |
| A. 4. 20. 3. 2. 1. 10   | eocCnuPortCfgTemplateAdminState                            | RW             | $\mathcal{C}$ |
| A. 4. 20. 3. 4          | eocCNUTemplateControl                                      |                |               |
| A. 4. 20. 3. 4. 1       | eocCNUTemplateAmountLimit                                  | RW             | $\mathcal{C}$ |
| A. 4. 20. 3. 4. 2       | eocCNUTemplateCurrentAmount                                | R <sub>O</sub> | $\mathcal{C}$ |
| A. 4. 20. 3. 4. 3       | eocCNUTemplateNextIndex                                    | RO             | $\mathcal{C}$ |
| A. 4. 20. 3. 5          | eocCNUTemplateTable                                        | N–Acc          | $\mathcal{C}$ |
| A. 4. 20. 3. 5. 1       | eocCNUTemplateEntry                                        | N–Acc          | $\mathcal{C}$ |
| A. 4. 20. 3. 5. 1. 1    | eocCNUTemplateIndex                                        | RO             | $\mathcal{C}$ |
| A. 4. 20. 3. 5. 1. 2    | eocCNUTemplateName                                         | RW             | $\mathcal{C}$ |
| A. 4. 20. 3. 5. 1. 3    | eocCNUTemplateDescription                                  | <b>RW</b>      | $\mathcal{C}$ |
| A. 4. 20. 3. 5. 1. 4    | eocCNUTemplateType                                         | RW             | $\mathcal{C}$ |
| A. 4. 20. 3. 5. 1. 5    | eocCNUTemplatePortNum                                      | <b>RW</b>      | $\mathcal{C}$ |
| A. 4. 20. 3. 5. 1. 6    | eocCNUTemplateBindCnuAmountLimit                           | <b>RW</b>      | $\mathsf C$   |
| A. 4. 20. 3. 5. 1. 7    | eocCNUTemplateBindCnuCurrentAmount                         | RO             | C             |
| A. 4. 20. 3. 5. 1. 8    | eocCNUTemplateBindCnuNextIndex                             | RO             | $\mathcal{C}$ |
| A. 4. 20. 3. 5. 1. 9    | eocCNUTemplateRowStatus                                    | RC             | $\mathcal{C}$ |
| A. 4. 20. 3. 6          | eocCNUTemplateBindCnuTable                                 | N–Acc          | $\mathcal{C}$ |
| A. 4. 20. 3. 6. 1       | eocCNUTemplateBindCnuEntry                                 | N–Acc          | $\mathcal{C}$ |
| A. 4. 20. 3. 6. 1. 1    | eocCNUTemplateBindTemplateIndex                            | RO             | $\mathcal{C}$ |
| A. 4. 20. 3. 6. 1. 2    | eocCNUTemplateBindCnuIndex                                 | R <sub>O</sub> | $\mathcal{C}$ |
| A. 4. 20. 3. 6. 1. 3    | eocCNUTemplateBindCnuMacAddress                            | <b>RW</b>      | $\mathcal{C}$ |
| A. 4. 20. 3. 6. 1. 4    | eocCNUTemplateBindCnuName                                  | <b>RW</b>      | $\mathcal{C}$ |
| A. 4. 20. 3. 6. 1. 5    | eocCNUTemplateBindCnuDescription                           | <b>RW</b>      | $\mathcal{C}$ |
| A. 4. 20. 3. 6. 1. 6    | eocCNUTemplateBindCnuRowStatus                             | RC             | $\mathcal{C}$ |
| A. 4. 20. 4             | eocEthernetObjects                                         |                |               |
| A. 4. 20. 4. 1          | eocEthernetObjectsTable                                    | N–Acc          | $\mathcal{C}$ |

表 A.1(续)

| 0 <sub>ID</sub>                          | 对象名称                        | 访问             | 状态            |
|------------------------------------------|-----------------------------|----------------|---------------|
| A. 4. 20. 4. 1. 1                        | eocEthernetObjectsEntry     | N–Acc          | $\mathcal{C}$ |
| A. 4, 20, 4, 1, 1, 1                     | eocEthernetObjectsCardIndex | N–Acc          |               |
| A. 4. 20. 4. 1. 1. 2                     | eocEthernetObjectsPortIndex | N–Acc          | $\mathcal{C}$ |
| A. 4. 20. 4. 1. 1. 3                     | eocEtherPortConfAutoNeg     | <b>RW</b>      | C             |
| A. 4. 20. 4. 1. 1. 4                     | eocEtherPortConfSpeed       | <b>RW</b>      | C             |
| A. 4, 20, 4, 1, 1, 5                     | eocEtherPortActualSpeed     | R <sub>0</sub> |               |
| A. 4. 20. 4. 1. 1. 6                     | eocEtherPortConfDuplex      | <b>RW</b>      | C             |
| A. 4, 20, 4, 1, 1, 7                     | eocEtherPortActualDuplex    | R <sub>0</sub> |               |
| 注1: RO为只读; RW为可读写; RC为可读可创建; N-Acc为不可访问。 |                             |                |               |
| 注2: C为Current; 0为Optional。               |                             |                |               |

# 附 录 B (规范性) OAM 管理对象

# <span id="page-42-0"></span>HB本地管理系统应支持表B.1所规定的OAM管理对象。

# 表 B.1 OAM 管理对象

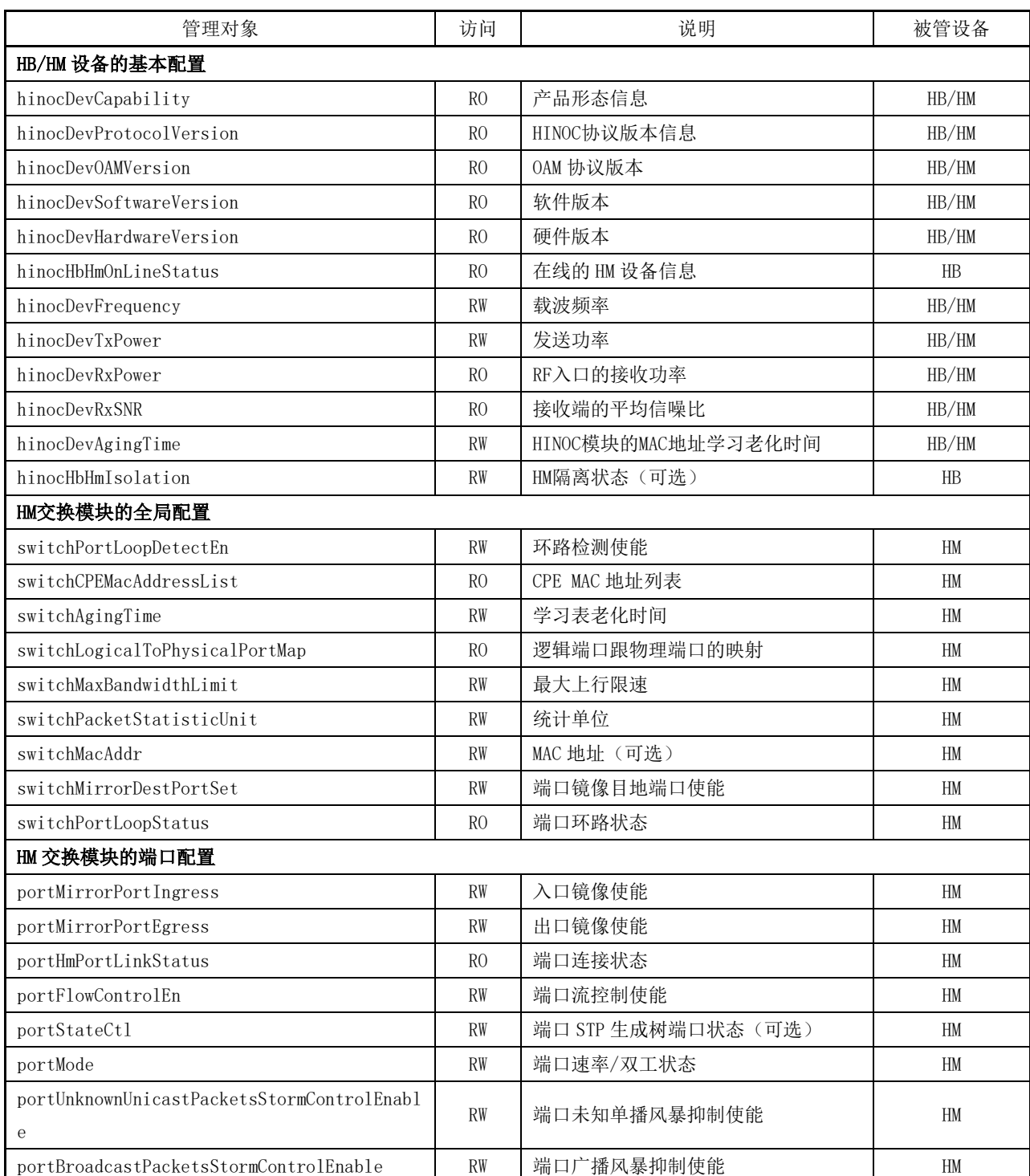

表 B.1(续)

| 管理对象                                       | 访问             | 说明                    | 被管设备                |
|--------------------------------------------|----------------|-----------------------|---------------------|
| portUnknownMulticastPacketsStormControlEna |                |                       |                     |
| ble                                        | <b>RW</b>      | 端口未知组播风暴抑制            | <b>HM</b>           |
| portUnknownUnicastPacketsStormLimitRate    | <b>RW</b>      | 端口未知单播风暴抑制门限          | <b>HM</b>           |
| portUnknownMulticastPacketsStormLimitRate  | <b>RW</b>      | 端口未知组播风暴抑制门限          | <b>HM</b>           |
| portBroadcastPacketsStormLimitRate         | RW             | 端口广播风暴抑制门限            | <b>HM</b>           |
| portMaxEgressBandwidthLimit                | <b>RW</b>      | 端口最大出口限速              | <b>HM</b>           |
| portMaxIngressBandwidthLimit               | <b>RW</b>      | 端口最大入口限速              | <b>HM</b>           |
| portPhyPowerCtl                            | <b>WO</b>      | 端口上下电                 | <b>HM</b>           |
| portPacketStatisticInfor                   | R <sub>0</sub> | 端口报文统计                | <b>HM</b>           |
| portPacketStatisticEn                      | <b>RW</b>      | 统计使能                  | <b>HM</b>           |
| portCPEMacNumLimit                         | <b>RW</b>      | 最大 MAC 地址学习个数限制       | <b>HM</b>           |
| HM 交换模块的 VLAN 配置                           |                |                       |                     |
| switchVLanVersionNumber                    | RO             | VLAN 协议版本             | <b>HM</b>           |
| switchVLanMaxVID                           | RO             | 最大可支持的 VLAN ID        | HM                  |
| switchVLanMaxSupportedVlans                | RO             | 最大能支持的 VLAN 数目        | <b>HM</b>           |
| switchVLanCreatedVLANNumber                | RO             | 己创建的 VLAN 数目          | HM                  |
| portVLanVIDList                            | R <sub>0</sub> | 端口的 VID 列表            | HM                  |
| switchVLanNextFreeVID                      | R <sub>0</sub> | 下一个可用的 VLAN ID        | <b>HM</b>           |
| portVLanConfig                             | <b>RW</b>      | 端口 VLAN ID            | <b>HM</b>           |
| switchVLanDelete                           | <b>WO</b>      | 删除某些 VLAN ID          | HM                  |
| portVLanDefaultPVID                        | <b>RW</b>      | 端口默认 PVID             | <b>HM</b>           |
| portVlanPvidPriority                       | <b>RW</b>      | 端口 PVID 的 CoS 取值      | <b>HM</b>           |
| portVLanMode                               | <b>RW</b>      | 端口 VLAN 模式            | <b>HM</b>           |
| switchVLanDot1qMode                        | <b>RW</b>      | 端口 802.10 模式          | <b>HM</b>           |
| switchVLanFlush                            | W <sub>O</sub> | 清除交换模块中所有已创建的 VLAN    | <b>HM</b>           |
| portVlanRemovePort                         | <b>WO</b>      | 将端口从某个 VLAN 中移除       | HM                  |
| portVlanIsolation                          | RW             | 端口隔离                  | HM                  |
| portVlanProperty                           | <b>RW</b>      | 端口 VLAN 属性            | <b>HM</b>           |
| switchVLANCreate                           | <b>WO</b>      | 创建某些 VLAN ID          | <b>HM</b>           |
| portVlanTransparent                        | <b>RW</b>      | 端口透传状态(可选)            | <b>HM</b>           |
| HM 交换模块的 QoS 配置                            |                |                       |                     |
| switchQosScheduleMode                      | RW             | 队列调度方案                | $\operatorname{HM}$ |
| switchQosPrioritySrcEnable                 | <b>RW</b>      | 优先级选择方式使能状态           | <b>HM</b>           |
| switchQosPrioritySrcArbit                  | <b>RW</b>      | 优先级选择方式的权重值           | <b>HM</b>           |
| switchQosDscpMapToPriority                 | <b>RW</b>      | DSCP 到交换模块优先级的映射关系    | HM                  |
| switchQosCosMapToPriority                  | <b>RW</b>      | CoS 到交换模块优先级的映射关系     | HM                  |
| switchQosPortMapToPriority                 | <b>RW</b>      | 端口到交换模块优先级的映射关系       | <b>HM</b>           |
| SwitchQosVidMapToPriority                  | <b>RW</b>      | VLAN ID 到交换模块优先级的映射关系 | <b>HM</b>           |
| SwitchPriorityMapToQueue                   | <b>RW</b>      | 优先级到队列的映射关系           | HM                  |

表 B.1(续)

| 管理对象                      | 访问             | 说明                      | 被管设备           |  |  |
|---------------------------|----------------|-------------------------|----------------|--|--|
| switchQosCosRemarkEnable  | <b>RW</b>      | IEEE 802. 1p 优先级重标记使能状态 | <b>HM</b>      |  |  |
| switchQosCosRemark        | <b>RW</b>      | IEEE 802.1p 优先级重标记状态    | <b>HM</b>      |  |  |
| HB/HM 主动上报消息              |                |                         |                |  |  |
| switchPortLoopDetectInd   | INDI           | 环路检测报告                  | <b>HM</b>      |  |  |
| hinocHbOnLineStatusInd    | INDI           | HM 上下线消息                | HB             |  |  |
| switchPortLoopDetectInd   | INDI           | HM 环路解除报告               | <b>HM</b>      |  |  |
| hinocDevRebootInfoInd     | INDI           | 最近一次设备重启的原因(可选)         | HB/HM          |  |  |
| hinocHbRejectHmInd        | INDI           | 被拒绝上线的 HM 信息            | H <sub>B</sub> |  |  |
| HB/HM 设备的扩展配置             |                |                         |                |  |  |
| hinocHbHinocStatistic     | RO             | 基本数据基本统计(可选)            | H B            |  |  |
| hinocHmHinocStatistic     | RO             | 基本数据基本统计(可选)            | <b>HM</b>      |  |  |
| hinocDevPacketStatistic   | RO             | 收发数据基本统计(可选)            | HB/HM          |  |  |
| hinocDevRxCFO             | RO             | 接收载波频率偏差                | HB/HM          |  |  |
| hinocDevRxSFO             | RO             | 接收采样频率偏差                | HB/HM          |  |  |
| hinocHbDdModu             | RO             | 下行数据帧每个子载波组的调制方式        | $H\!B$         |  |  |
| hinocHbDuModu             | RO             | 上行数据帧每个子载波组的调制方式        | H <sub>B</sub> |  |  |
| hinocHmDdModuThres        | <b>RW</b>      | 下行数据帧子载波调制方式门限(可选)      | <b>HM</b>      |  |  |
| hinocHbDuModuThres        | <b>RW</b>      | 上行数据帧子载波调制方式门限(可选)      | HB             |  |  |
| hinocDevChanInfo          | RO             | 子载波信道信息(幅度、相位、噪声)       | HB/HM          |  |  |
| hinocHbLinkMaintCycle     | <b>RW</b>      | 自动链路维护周期                | H <sub>B</sub> |  |  |
| hinocHbDbaRate            | <b>RW</b>      | DBA 带宽配置                | $H\!B$         |  |  |
| hinocHbMapBitRate         | RO             | 各个 HM 分配到的理论带宽          | H B            |  |  |
| hinocHbMacRate            | R <sub>O</sub> | 各个 HM 的 MAC 速率传输能力      | H <sub>B</sub> |  |  |
| hinocHbClearWhiteList     | <b>WO</b>      | 清空 HB 白名单列表             | HB             |  |  |
| hinocHbClearBlackList     | <b>WO</b>      | 清空 HB 黑名单列表             | HB             |  |  |
| hinocDevReset             | <b>WO</b>      | 复位指定的 HM                | HB/HM          |  |  |
| hinocHbBlackList          | <b>RW</b>      | 黑名单                     | H B            |  |  |
| hinocDevFreqScanEn        | <b>RW</b>      | HM 扫频开关                 | HB/HM          |  |  |
| hinocDevFreqScanTab       | <b>RW</b>      | HM 扫频列表                 | HB/HM          |  |  |
| hinocHbIgmpGroup          | RO             | IGMP 组播组                | H B            |  |  |
| hinocHmIgmpGroup          | RO             | IGMP 组播组                | HM             |  |  |
| hinocHbIgmpBandwidthLimit | <b>RW</b>      | IGMP 组播流总带宽读写           | H B            |  |  |
| hinocHbAddWhiteList       | <b>RW</b>      | 白名单、添加白名单条目             | H B            |  |  |
| hinocHbDelWhiteList       | <b>WO</b>      | 删除白名单条目                 | $H\!B$         |  |  |
| hinocHbIDPolicy           | <b>RW</b>      | 网络分配 ID 的策略             | $H\!B$         |  |  |
| hinocHbSchPolicy          | <b>RW</b>      | 调度策略和上下行比例              | H B            |  |  |
| hinocDevConfigRestore     | <b>WO</b>      | 恢复出厂配置(可选)              | HB/HM          |  |  |
| hinocHbFcc                | RO             | 对各个 HM 的误码统计            | $H\!B$         |  |  |
| hinocDevMacTable          | RO             | 地址学习表                   | HB/HM          |  |  |

表 B.1(续)

| 管理对象                                    | 访问             | 说明                                       | 被管设备        |
|-----------------------------------------|----------------|------------------------------------------|-------------|
| hinocHmFcc                              | R <sub>0</sub> | 误码统计                                     | <b>HM</b>   |
| hinocHbLinkMaintList                    | <b>WO</b>      | 主动维护的 HM 列表                              | HB          |
| hinocDevQoSRuleH                        | <b>RW</b>      | H口 QoS 规则(可选)                            | HB/HM       |
| hinocDevQoSRuleE                        | <b>RW</b>      | $E \Box QoS \nleftrightarrow M \Pi$ (可选) | HB/HM       |
| hinocHbManBoardReset                    | <b>RW</b>      | 管理板复位参数(可选)                              | $_{\rm HB}$ |
| hinocDevNeedRate                        | RO             | HM 上下行实时需求速率                             | HB/HM       |
| hinocHbBondingRole                      | <b>RW</b>      | 主从模式(可选)                                 | $H\!B$      |
| hinocHbSingleMulticastFlow              | RW             | 组播组中单条组播流量的最大值(可选)                       | H B         |
| hinocHbMulticastIpGroup                 | <b>RW</b>      | 合法的组播 IP 地址范围 (可选)                       | H B         |
| hinocHbMulticastSchMode                 | <b>RW</b>      | 组播的带宽调度方式                                | H B         |
| hinocHmGwMacConf                        | <b>RW</b>      | 网关的管理 MAC 地址 (可选)                        | HM          |
| hinocHmLcidConf                         | RW             | HM 的 LCID (可选)                           | HM          |
| hinocHbHmIdentifyMode                   | <b>RW</b>      | HM 标识模式(可选)                              | H B         |
| 以下 OAM 管理对象仅适用于家庭网关型单信道 HM 或家庭网关型双信道 HM |                |                                          |             |
| gwDeviceType                            | RO             | 网关设备型号                                   | <b>HM</b>   |
| gwHardwareVersion                       | RO             | 网关设备硬件版本                                 | <b>HM</b>   |
| gwSoftwareVersion                       | RO             | 网关设备软件版本                                 | HM          |
| gwSerialNumber                          | RO             | 网关设备序列号                                  | <b>HM</b>   |
| gwStatus                                | RO             | 网关运行状态,包括运行时长与 CPU 使                     | <b>HM</b>   |
|                                         |                | 用情况                                      |             |
| gwSysLog                                | RO             | 网关系统 Log                                 | <b>HM</b>   |
| gwReset                                 | <b>WO</b>      | 仅重启网关设备                                  | <b>HM</b>   |
| gwRestore                               | <b>WO</b>      | 恢复网关设备为出厂配置                              | HM          |
| gwTimeZone                              | <b>RW</b>      | 时区                                       | <b>HM</b>   |
| gwDate                                  | RW             | 日期与时间                                    | $\rm{HM}$   |
| gwNTPConfig                             | RW             | NTP 使能与服务器列表                             | HM          |
| gwLanguage                              | <b>RW</b>      | 网关语言                                     | <b>HM</b>   |
| gwAccountConfig                         | <b>RW</b>      | 网关账号与密码                                  | HM          |
| gwRomoteAccessConfig                    | <b>RW</b>      | 远程访问参数                                   | HM          |
| gwCpeList                               | RO             | 连接到网管的 CPE 设备列表                          | HM          |
| gwWanConfig                             | RW             | 网关的业务 WAN 连接                             | HM          |
| gwWanTr069Config                        | RW             | 管理 WAN 的 TR069 配置参数                      | HM          |
| gwWanStaticIpConfig                     | RW             | WAN 侧静态 IP 的配置参数                         | HM          |
| gwWanPppoeConfig                        | RW             | WAN 侧 PPPoE 的配置参数                        | HM          |
| gwWanDhcpOptionConfig                   | RW             | WAN 侧 DHCP Option60 的配置参数                | HM          |
| gwWanAliasName                          | <b>RW</b>      | WAN 连接的别名                                | HM          |
| gwWanDelete                             | <b>WO</b>      | 删除网关中某条 WAN 连接                           | HM          |
| gwWanFlush                              | <b>WO</b>      | 清除网关中所有 WAN 连接                           | HM          |
| gwWanMacLimit                           | <b>RW</b>      | WAN 连接的 MAC 地址数目限制                       | HM          |

表 B.1(续)

| 管理对象                    | 访问             | 说明                      | 被管设备      |
|-------------------------|----------------|-------------------------|-----------|
| gwDhcpEnable            | <b>RW</b>      | DHCP 服务的使能状态            | <b>HM</b> |
| gwDhcpLanSubnet         | <b>RW</b>      | 查询/配置 LAN 侧网关地址         | <b>HM</b> |
| gwDhcpIpPool            | <b>RW</b>      | DHCP IP 地址池的起始与结束 IP    | <b>HM</b> |
| gwDhcpLeaseTime         | <b>RW</b>      | DHCP IP 租借时间            | <b>HM</b> |
|                         | RO             | DHCP 已经分配的 IP 地址、使用该地址  | <b>HM</b> |
| gwDhcpAllocatedAddress  |                | 的设备 MAC 地址和该 IP 的剩余租借时间 |           |
| gwDhcpStaticIpList      | <b>RW</b>      | 静态 IP 分配列表              | HM        |
| gwDhcpStaitcIpListFlush | <b>WO</b>      | 清空 DHCP 静态 IP 分配列表      | <b>HM</b> |
| gwDhcpWhiteList         | <b>RW</b>      | DHCP 白名单                | <b>HM</b> |
| gwDhcpWhiteListFlush    | WO.            | 清空 DHCP 白名单             | <b>HM</b> |
| gwDhcpBlackList         | <b>RW</b>      | DHCP 黑名单                | <b>HM</b> |
| gwDhcpBlackListFlush    | <b>WO</b>      | 清空 DHCP 黑名单             | <b>HM</b> |
| gwLoopDetectCycle       | <b>RW</b>      | LAN 口的环路检测周期            | <b>HM</b> |
| gwLoopIndi              | INDI           | LAN 口的环路状态              | <b>HM</b> |
| gwTxRxStatiticsUnit     | RO             | LAN 口的收发统计单位            | <b>HM</b> |
|                         |                | 网关对广播/多播包/未知包进行抑制使      |           |
| gwStromLimit            | <b>RW</b>      | 能以及抑制门限                 | <b>HM</b> |
| gwIgmpEnable            | <b>RW</b>      | IGMP 使能以及模式选择           | HM        |
| gwDnsProxyConfig        | <b>RW</b>      | DNS 代理的使能状态与绑定的 WAN 连接  | <b>HM</b> |
| gwDdnsConfig            | <b>RW</b>      | DDNS 的使能状态与绑定的 WAN 连接   | <b>HM</b> |
| gwDmzConfig             | <b>RW</b>      | DMZ 的使能状态与绑定的 WAN 连接    | HM        |
| gwUpnpConfig            | <b>RW</b>      | UPnP 的使能状态与绑定的 WAN 连接   | <b>HM</b> |
| gwAlgConfig             | <b>RW</b>      | ALG 的使能状态与绑定的 WAN 连接    | <b>HM</b> |
| gwMacFilterRule         | <b>RW</b>      | 基于 MAC 地址的报文过滤规则        | <b>HM</b> |
| gwIpFilterRule          | <b>RW</b>      | 基于 IP 地址的报文过滤规则         | <b>HM</b> |
| gwLedStatus             | <b>RW</b>      | LED 灯的控制状态              | <b>HM</b> |
| gwNetDiagnostic         | <b>WO</b>      | 网络诊断                    | <b>HM</b> |
| gwNetDiagnosticIndi     | INDI           | 网络诊断结果上报                | <b>HM</b> |
| gwAuthExecute           | WO.            | 委托执行                    | <b>HM</b> |
| gwAuthExecuteIndi       | INDI           | 委托执行结果上报                | <b>HM</b> |
| gwWlanRfEnable          | <b>RW</b>      | 无线功能开关                  | <b>HM</b> |
| gwWlanMode              | <b>RW</b>      | 无线模式(B/G/N)             | <b>HM</b> |
| gwWlanTxPower           | <b>RW</b>      | 无线发射功率等级                | <b>HM</b> |
| gwWlanChannel           | <b>RW</b>      | 无线信道配置                  | HM        |
| gwWlanBandwidth         | RW             | 无线信道带宽                  | <b>HM</b> |
| gwWlanWmmEnable         | <b>RW</b>      | WMM 使能状态                | <b>HM</b> |
| gwWlanAdvancedConfig    | RW             | 无线高级参数                  | HM        |
| gwLanEnable             | <b>RW</b>      | LAN 口的使能状态              | HM        |
| gwLanConnectStatus      | R <sub>O</sub> | LAN 口有无 CPE 设备连接        | <b>HM</b> |

表 B.1(续)

| 管理对象                           | 访问             | 说明                      | 被管设备      |
|--------------------------------|----------------|-------------------------|-----------|
| gwLanMode                      | <b>RW</b>      | LAN 口的自协商使能/双工方式/速率模    | <b>HM</b> |
|                                |                | 式                       |           |
| gwLanMacLimit                  | <b>RW</b>      | LAN 口的 MAC 地址数目限制       | <b>HM</b> |
| gwLanBandwidthLimit            | <b>RW</b>      | LAN 口的上下行带宽限速           | <b>HM</b> |
| gwLanTxRxStatitics             | <b>RW</b>      | LAN 口的收发统计              | <b>HM</b> |
| gwSsidEnable                   | <b>RW</b>      | SSID 开关                 | <b>HM</b> |
| gwSsidName                     | <b>RW</b>      | SSID 名称                 | <b>HM</b> |
|                                | <b>RW</b>      | SSID 的安全认证模式(无、WEP、WPA、 | <b>HM</b> |
| gwSsidAuthenticationType       |                | WPA2、混合 WPA)            |           |
| gwSsidWepConfig                | <b>RW</b>      | WEP 的加密参数               | <b>HM</b> |
| gwSsidWpaConfig                | <b>RW</b>      | WPA 的加密参数               | <b>HM</b> |
| gwSsidWpsConfig                | <b>RW</b>      | WPS 的加密参数               | <b>HM</b> |
| gwSsidHideEnable               | <b>RW</b>      | SSID 隐藏使能状态             | <b>HM</b> |
| gwSsidIsolationEnable          | <b>RW</b>      | SSID 隔离使能状态             | <b>HM</b> |
| gwSsidMacLimit                 | <b>RW</b>      | SSID MAC 地址数目限制         | <b>HM</b> |
| gwSsidBandwidthLimit           | <b>RW</b>      | SSID 的上下行带宽限速值          | <b>HM</b> |
| gwSsidStatus                   | RO             | SSID 的实时状态              | <b>HM</b> |
| gwSsidTxRxStatistic            | R <sub>O</sub> | SSID 的收发帧数统计            | <b>HM</b> |
| gwSsidGuestConfig              | <b>RW</b>      | 访客网络设置                  | <b>HM</b> |
| gwSysUpgrade                   | W <sub>O</sub> | 网关升级参数                  | <b>HM</b> |
| gwSysUpgradeRltIndi            | INDI           | 网关升级结果上报                | <b>HM</b> |
| gwConfigBackup                 | W <sub>O</sub> | 网关配置备份/恢复               | <b>HM</b> |
| 注: RO为只读; RW为可读写; INDI为主动上报指示。 |                |                         |           |